# Package 'diagram'

September 30, 2020

<span id="page-0-0"></span>Version 1.6.5

Title Functions for Visualising Simple Graphs (Networks), Plotting Flow Diagrams

Author Karline Soetaert <karline.soetaert@nioz.nl>

Maintainer Karline Soetaert <karline.soetaert@nioz.nl>

**Depends**  $R$  ( $>= 2.01$ ), shape

Imports stats, graphics

#### **Description**

Visualises simple graphs (networks) based on a transition matrix, utilities to plot flow diagrams, visualising webs, electrical networks, etc. Support for the book ``A practical guide to ecological modelling using R as a simulation platform'' by Karline Soetaert and Peter M.J. Herman (2009), Springer. and the book ``Solving Differential Equations in R'' by Karline Soetaert, Jeff Cash and Francesca Mazzia (2012), Springer. Includes demo(flowchart), demo(plotmat), demo(plotweb).

License GPL  $(>= 2)$ 

LazyData yes

NeedsCompilation no

Repository CRAN

Date/Publication 2020-09-30 07:20:02 UTC

# R topics documented:

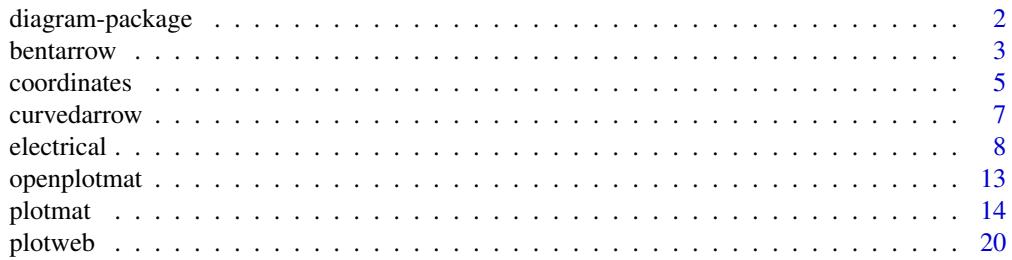

# <span id="page-1-0"></span>2 diagram-package

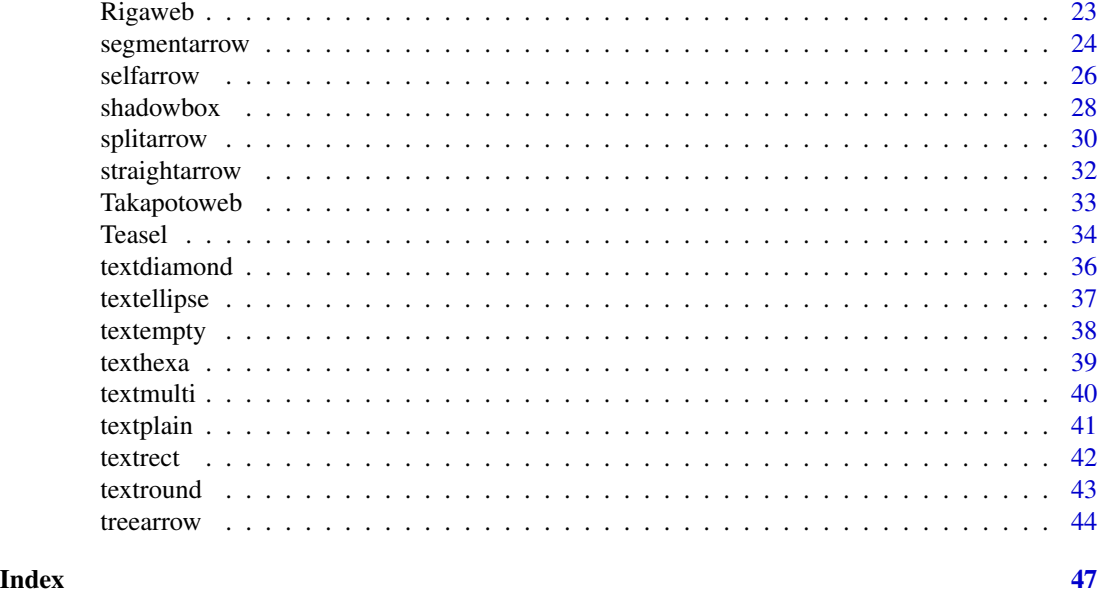

diagram-package *Functions for visualising simple graphs (networks), plotting flow diagrams*

# Description

Visualises simple graphs (networks) based on a transition matrix, utilities to plot flow diagrams, visualising webs,...

Support for the book "A practical guide to ecological modelling - using R as a simulation platform" by Karline Soetaert and Peter M.J. Herman (2009). Springer.

and for the book "Solving Differential Equations in R" by Karline Soetaert, Jeff R. Cash and Francesca Mazzia (in press). Springer.

# Details

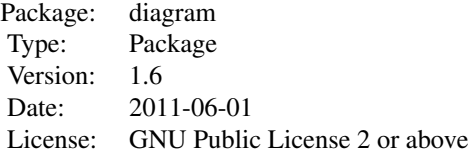

This package is used in R-package ecolMod, which includes many more examples.

# Author(s)

Karline Soetaert (Maintainer)

#### <span id="page-2-0"></span>bentarrow 3

## See Also

[plotmat](#page-13-1), [plotweb](#page-19-1), [coordinates](#page-4-1), [openplotmat](#page-12-1),

arrows:

[bentarrow](#page-2-1), [curvedarrow](#page-6-1), [segmentarrow](#page-23-1), [selfarrow](#page-25-1), [splitarrow](#page-29-1), [straightarrow](#page-31-1), [treearrow](#page-43-1),

boxes and text:

[shadowbox](#page-27-1), [textdiamond](#page-35-1), [textellipse](#page-36-1), [textempty](#page-37-1), [texthexa](#page-38-1), [textdiamond](#page-35-1), [textplain](#page-40-1), [textrect](#page-41-1), [textround](#page-42-1).

electrical networks:

[en.Resistor](#page-7-1),[en.Capacitator](#page-7-1),[en.Node](#page-7-1), [en.Amplifier](#page-7-1),[en.Signal](#page-7-1) [en.Ground](#page-7-1).

# Examples

```
## Not run:
## show examples (see respective help pages for details)
example(plotmat)
example(plotweb)
## run demos
demo("flowchart") # creating flow charts
demo("plotmat") # plotting diagrams inputted as a matrix
demo("plotweb") # plotting webs inputted as a matrix
## open the directory with source code of demos
browseURL(paste(system.file(package="diagram"), "/demo", sep=""))
## show package vignette
vignette("diagram")
edit(vignette("diagram"))
browseURL(paste(system.file(package="diagram"), "/doc", sep=""))
## End(Not run)
```
<span id="page-2-1"></span>

bentarrow *adds 2-segmented arrow between two points*

#### Description

Connects two points with 2 segments (default = horizontal-vertical) and adds an arrowhead on (one of) the segments and at a certain distance.

#### Usage

$$
\begin{aligned}\n\text{bentarrow}(\text{from, to, lwd = 2, lty = 1, lcol = "black", arr,col = lcol,} \\
\text{arr.size} &= 2, arr.pos = 0.5, path = "H", \dots)\n\end{aligned}
$$

#### <span id="page-3-0"></span>Arguments

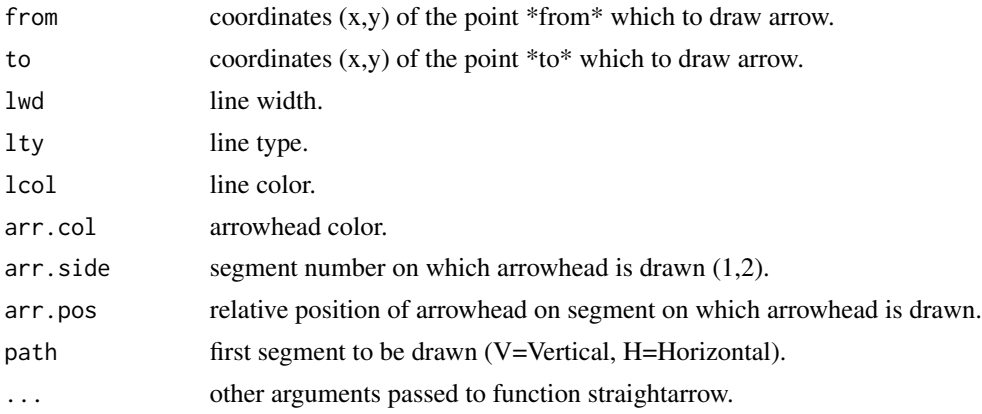

# Details

a two-segmented arrow is drawn between two points '(from, to)'

how the segments are drawn is set with path which can take on the values:

- H: (horizontal): first left or right, then vertical.
- V: (vertical) : first down- or upward, then horizontal.

The segment(s) on which the arrow head is drawn is set with  $arr$ . side, which is one or more values in (1, 2)

The position of the arrowhead on the segment on which it is drawn, is set with arr.pos, a value between 0(start of segment) and 1 (end of segment).

The type of the arrowhead is set with arr.type which can take the values:

- "none" : skips the drawing of arrows.
- "simple" : uses comparable R function arrows.
- "triangle": uses filled triangle.
- "curved" : draws arrowhead with curved edges.
- "circle" : draws circular head.
- "ellipse" : draws ellepsoid head.
- "T" : draws T-shaped (blunt) head.

The size of the arrow head can be specified with the arguments arr. length and arr.width. See [Arrowhead](#page-0-0) from package shape for details on arrow head.

# Value

coordinates (x,y) where arrowhead is drawn

# Author(s)

Karline Soetaert <karline.soetaert@nioz.nl>

#### <span id="page-4-0"></span>coordinates 5

# See Also

[straightarrow](#page-31-1), [segmentarrow](#page-23-1), [curvedarrow](#page-6-1), [selfarrow](#page-25-1), [treearrow](#page-43-1), [splitarrow](#page-29-1),

[arrows](#page-0-0): the comparable R function,

[Arrows](#page-0-0): more complicated arrow function from package shape.

# Examples

```
openplotmat(main = "bentarrow")
pos <- cbind(A \leq -seq(0.1, 0.9, by = 0.2), rev(A))
text(pos, LETTERS[1:5], cex = 2)for (i in 1:4)
  bentarrow(from = pos[i, ] + c(0.05, 0), to = pos[i+1, ] + c(0, 0.05),arr.pos = 1, arr.add = 1)for (i in 1:2)
  bentarrow(from = pos[i, ] + c(0.05, 0), to = pos[i+1, ] + c(0, 0.05),arr.pos = 0.5, path = "V", local = "lightblue",arr.type = "triangle")
bentarrow(from = pos[3, ] + c(0.05, 0), to = pos[4, ] + c(0, 0.05),arr.pos = 0.7, arr.size = 1, path = "V", local = "darkblue")bentarrow(from = pos[4, ] + c(0.05, 0), to = pos[5, ] + c(0, 0.05),arr.pos = 0.7, arr.size = 1:2, path = "V", local = "blue")
```
<span id="page-4-1"></span>coordinates *coordinates of elements on a plot*

#### Description

estimates coordinates of elements, neatly arranged on a plot.

#### Usage

coordinates(pos = NULL,  $mx = 0.0$ ,  $my = 0.0$ ,  $N = length(pos)$ , hor = TRUE, relsize =  $1$ )

#### Arguments

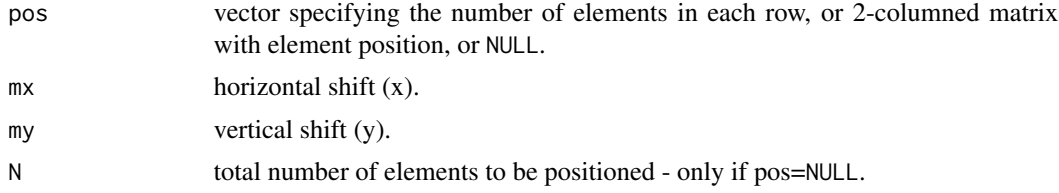

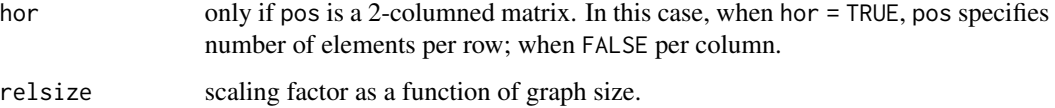

#### Details

the position of the elements are specified with pos, which is either NULL, or a vector specifying the number of elements on a row, or a 2-columned matrix specifying the  $(x,y)$  position of each element.

- when pos is NULL, the elements will be arranged on a circle; in this case, the number of elements to be positioned must be specified with N.
- when pos is a vector, it specifies the number of elements in each row (if hor =TRUE) or in each column (if hor = FALSE).

For instance, with hor=TRUE and pos =  $c(3,2,1)$  the elements will be arranged in 3 rows (length of vector); on the top row 3 elements; on the second row 2; and on the third row 1 element will be positioned. All elements within a row are equally distributed horizontally; all rows are equally distributed vertically;

• when pos is a matrix, it specifies the x(1st column) and y(2nd column) position of each element and is returned as such.

The offset from the x-axis and from the y-axis can be changed with mx and my.

#### Value

2-columned matrix, with coordinates (x,y) of each of the elements

#### Author(s)

Karline Soetaert <karline.soetaert@nioz.nl>

```
openplotmat(main = "coordinates")
text(coordinates(N = 6), lab = LETTERs[1:6], cex = 2)text(coordinates(N = 8, relsize = 0.5), lab = letters[1:8], cex = 2)openplotmat(main = "coordinates")
text(coordinates(pos = c(2, 4, 2)), lab = letters[1:8], cex = 2)plot(0, type = n^m, xlim = c(0, 5), ylim = c(2, 8), main = "coordinates")
text(cordinates(pos = c(2, 4, 3), hor = FALSE), lab = 1:9, cex = 2)
```
<span id="page-6-1"></span><span id="page-6-0"></span>

# Description

Connects two points with an ellipsoid line and adds an arrowhead at a certain distance

# Usage

```
curvedarrow(from, to, lwd = 2, lty = 1, lcol = "black",arr.col = lcol, arr.pos = 0.5, curve = 1, dr = 0.01,endhead = FALSE, segment = c(\emptyset, 1), ...
```
# Arguments

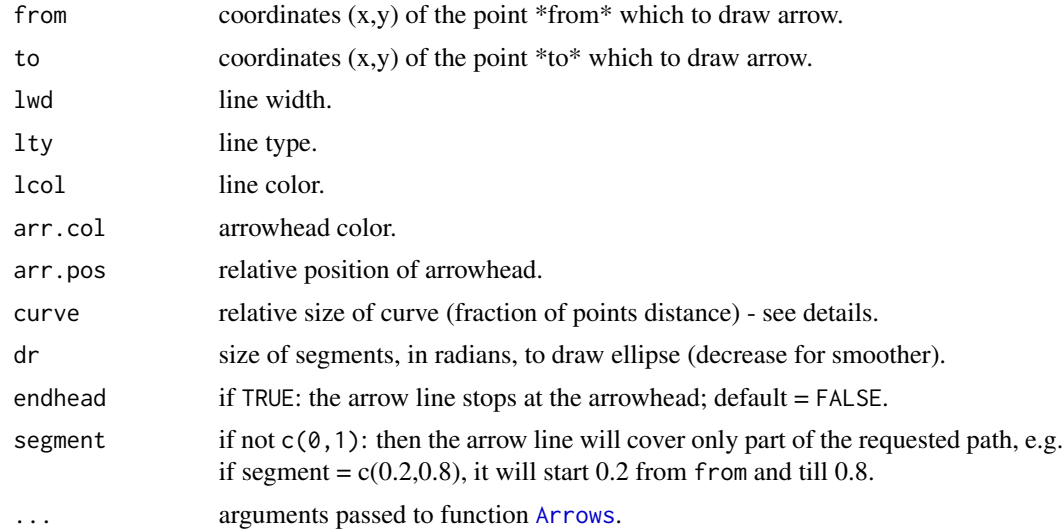

### Details

A curved arrow is drawn between two points '(from, to)'

The position of the arrowhead, is set with arr.pos, a value between  $0$ (start point) and 1(endpoint)

The line curvature is set with curve which expresses the ellipse radius as a fraction of the distance between the two points. For instance, curve=0.5 will draw an ellepse with small radius half of a circle.

The type of the arrowhead is set with arr.type which can take the values:

- "none" : skips the drawing of arrows.
- "simple" : uses comparable R function arrows.
- "triangle": uses filled triangle.
- "curved" : draws arrowhead with curved edges.
- <span id="page-7-0"></span>• "circle" : draws circular head.
- "ellipse" : draws ellepsoid head.
- "T" : draws T-shaped (blunt) head.

The size of the arrow head can be specified with the arguments arr.length and arr.width. See [Arrowhead](#page-0-0) from package shape for details on arrow head

#### Value

default coordinates (x,y) where arrowhead is drawn.

# Author(s)

Karline Soetaert <karline.soetaert@nioz.nl>

#### See Also

[straightarrow](#page-31-1), [segmentarrow](#page-23-1), [bentarrow](#page-2-1), [selfarrow](#page-25-1), [treearrow](#page-43-1), [splitarrow](#page-29-1),

[arrows](#page-0-0): the comparable R function,

[Arrows](#page-0-0): more complicated arrow function from package shape.

#### Examples

```
openplotmat(main = "curvedarrow")
pos \leq coordinates(pos = 4, my = 0.2)
text(pos, LETTERS[1:4], cex = 2)for (i in 1:3)
 curvedarrow(from = pos[1, ] + c(0,-0.05), to = pos[i+1, ] + c(0,-0.05),
              curve = 0.5, arr.pos = 1)
for (i in 1:3)
 curvedarrow(from = pos[1,  ] + c(0, 0.05), to = pos[i+1,  ] + c(0, 0.05),curve = -0.25, arr.adj = 1, arr.pos = 0.5,
              arr.type = "triangle", arr.col = "blue")
```
electrical *electric network symbols*

#### <span id="page-7-1"></span>Description

Adds a resistor, capacitator, node, amplifier, ... to a diagrom

#### electrical 9

#### Usage

```
en.Resistor (mid, width = 0.05, length = 0.1, lab = NULL, pos = 0,
   \text{dtext} = 0., \text{vert} = \text{TRUE}, ...en.Capacitator (mid, width = 0.025, length = 0.1, lab = NULL,
   pos = 2.5, dtext = 0.04, vert = TRUE, ...)
en. Transistor (mid, gate, drain, source, r = 0.05, lab = NULL,
   pos = 0, dtext = 0, ...en.Node(mid, cex = 1, lab = NULL, pos = 2.5, dtext = 0.025, ...)
en.Amplifier(mid, r = 0.05, lab = NULL, pos = 0, dtext = 0, ...)
en. Signal(mid, r = 0.03, lab = NULL, pos = 0, dtext = 0.025, ...)
en.Ground(mid, width = 0.075, length = 0.1, n = 4, dx = 0.2, ...)
enResistor(...)
```
#### Arguments

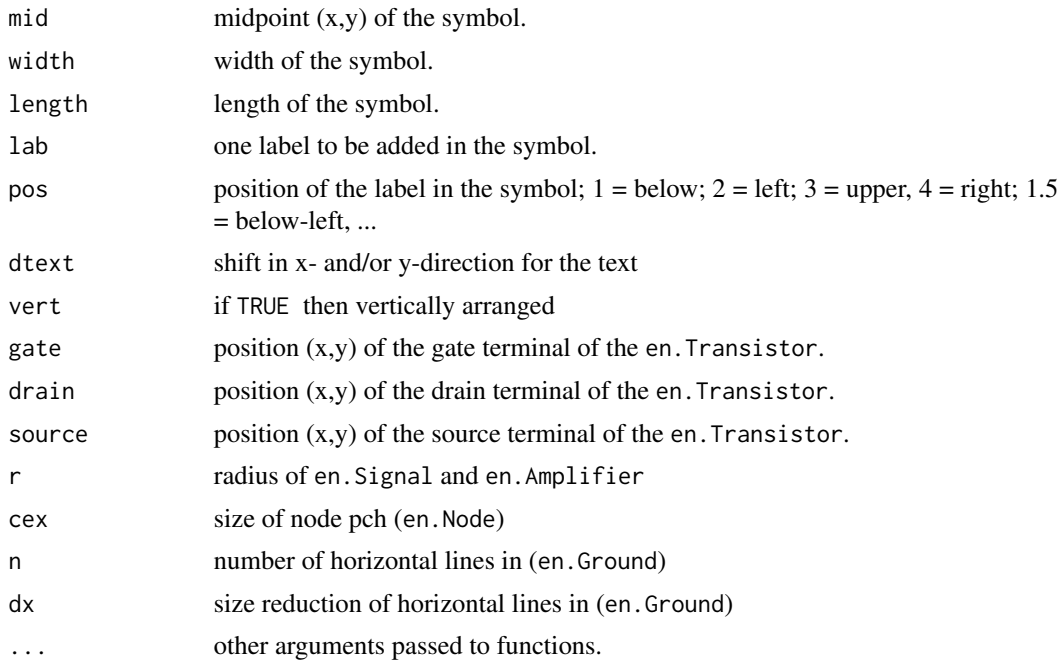

#### Details

Created for drawing the electrical network in the book Soetaert Karline, Jeff Cash and Francesca Mazzia. Solving differential equations in R. Springer.

#### <span id="page-9-0"></span>Note

enResistor is synonymous for en.Resistor (to trick the builder in adding this help file to the package)

#### Author(s)

Karline Soetaert <karline.soetaert@nioz.nl>.

# See Also

[textdiamond](#page-35-1), [textellipse](#page-36-1), [textempty](#page-37-1), [texthexa](#page-38-1), [textmulti](#page-39-1), [textplain](#page-40-1), [textround](#page-42-1)

```
## =============================================================================
## en.Capacitator
## =============================================================================
emptyplot(main = "en.Capacitator")
straightarrow(c(0.5, 0.9), c(0.5, 0.1),
             arr.pos = 0.3, arr.length = 0.25, arr.type = "triangle")en.Capacitator(c(0.5, 0.5), width = 0.075, length = 0.5, vert = TRUE)
text(0.4, 0.65, "i", font = 3, cex = 2)straightarrow(c(0.8, 0.3), c(0.8, 0.77), arr.pos = 1,
             arr.length = 0.25, arr.type = "triangle", lwd = 1)
text(0.925, 0.65, "v", font = 3, cex = 2)text(0.15, 0.5, "C", font = 3, cex = 2)box(col = "grey")## =============================================================================
## en.Resistor
## =============================================================================
emptyplot(main = "en.Resistor")
straightarrow(c(0.5, 0.9), c(0.5, 0.1), arr.pos = 0.2,
             arr.length = 0.25, arr.type = "triangle", lwd = 1)
text(0.4, 0.85, "i", font = 3, cex = 2)en.Resistor(c(0.5, 0.5), width = 0.25, length = 0.35)
straightarrow(c(0.8, 0.3), c(0.8, 0.77), arr.pos = 1,
              arr.length = 0.25, arr-type = "triangle", lwd = 1)text(0.925, 0.65, "v", font = 3, cex = 2)
text(0.5, 0.5, "R", font = 3, cex = 2)box(col = "grey")## =============================================================================
## en.Signal
## =============================================================================
emptyplot(main = "voltage source, en.Signal")
lines(c(0.5, 0.5), c(0.1, 0.9))
en.Signal(c(0.5, 0.5), r = 0.15)
straightarrow(c(0.8, 0.3), c(0.8, 0.77), arr.pos = 1,
              arr.length = 0.25, arr.type = "triangle", lwd = 1)
```
#### electrical 11

```
text(0.925, 0.65, "v", font = 3, cex = 2)
box(col = "grey")## =============================================================================
## en.Ground
## =============================================================================
emptyplot(main = "en.Ground")
straightarrow(c(0.5, 0.7), c(0.5, 0.25), arr.pos = 1.0,
              arr.length = 0.25, arr.type = "triangle", lwd = 1)
en.Ground(c(0.5, 0.65), width = 0.25, length = 0.35 )
box(col = "grey")## =============================================================================
## en.Node
## =============================================================================
emptyplot(main = "en.Node")
rect(0.2, 0.2, 0.8, 0.8)
en.Node(c(0.2, 0.2), lab = "N1", pos = 1.5)
en.Node(c(0.2, 0.8), lab = "N2" , pos = 2.5)
en.Node(c(0.8, 0.8), lab = "N3", pos = 3.5)
en.Node(c(0.8, 0.2), lab = "N2" , pos = 4.5)
box(col = "grey")## =============================================================================
## en.Amplifier example
## =============================================================================
emptyplot(main = "en.Amplifier")
en.Amplifier(c(0.5, 0.5), r = 0.15)
box(col = "grey")## =============================================================================
## en.Transistor example
## =============================================================================
emptyplot(main = "enTransistor")
gate <-c(0.1, 0.5)mid \leftarrow c(0.5, 0.5)drain <- c(0.9, 0.9)
source <-c(0.9, 0.1)en.Transistor(mid = mid, gate = gate, drain = drain,
   source = source, r = 0.15)
text(0.2, 0.4, "Gate", font = 3)text(0.8, 0.9, "Drain", font = 3, adj = 1)text(0.8, 0.1, "Source", font = 3, adj = 1)box(col = "grey")## =============================================================================
## position of text examples
```

```
## =============================================================================
mf \leftarrow par (mfrow = c(2, 2))openplotmat(main = "pos")
segments(0, 0.5, 1, 0.5)
for (i in 4:0)
  en.Resistor( mid = c(0.5, 0.5), width = 0.25, length = 0.25,
                lab = i, pos = i, dtext = 0.2)openplotmat(main = "pos")
segments(0, 0.5, 1, 0.5)
for (i in 1:4)
  en.Resistor( mid = c(0.5, 0.5), width = 0.25, length = 0.25,
                lab = i+0.5, pos = i+0.5, dtext = 0.25)openplotmat(main = "vert = TRUE")
segments(0.5, 0, 0.5, 1)
for (i in 1:4)
  en.Resistor( mid = c(0.5, i/5), width = 0.075, length = 0.125,
                lab = substitute(R[i], list(i = i))openplotmat(main = "vert = FALSE")
segments(0, 0.5, 1, 0.5)
for (i in 1:4)
  en.Resistor( mid = c(i/5, 0.5), width = 0.075, length = 0.125,
                lab = substitute(R[i], list(i = i)), vert = FALSE)
par(mfrow = mf)## =============================================================================
## A small transistor example
## =============================================================================
par(lwd = 1.5)par(max = c(0, 0, 2, 0))emptyplot(main = "transistor Amplifier",
          ylim = c(-0.1, 1), xlim = c(-0.1, 1.1),asp = FALSE)
x1 \leftarrow 0; x2 \leftarrow 0.2; x3 \leftarrow 0.4; x4 \leftarrow 0.6; x5 \leftarrow 0.8; x6 \leftarrow 1;
y1 \leftarrow 0.05; y2 \leftarrow 0.4; y3 \leftarrow 0.5; y4 \leftarrow 0.6; y5 \leftarrow 0.95x23 \leftarrow (x2 + x3)/2x56 \leftarrow (x5 + x6)/2lines(c(x2, x6, x6, x2, x2, x1, x1, x23, x3, x3),
      c(y1, y1, y5, y5, y1, y1, y3, y3, y4, y5))
lines(c(x3, x3),c(y2, y1))
lines(c(x3, x4, x4),
      c(y2, y2, y1))
lines(c(x3, x5, x5),
      c(y4, y4, y1))
```
# <span id="page-12-0"></span>openplotmat 13

```
en.Transistor(mid = c(x23, y3), gate = c(x2, y3),
             drain = c(x3,y4), source = c(x3,y2), r = 0.035)
en.Signal(c(x1, 0.2), lab = expression("U"["in"]))
en.Signal(c(x6, y2), lab = expression("U"["b"]))
straightarrow(c(x1 - 0.05, 0.23), c(x1 - 0.05, 0.17),
             arr.pos =1, arr. type = "triangle", lwd = 1)straightarrow(c(x6 + 0.05, y2 + 0.03), c(x6 + 0.05, y2 - 0.03),
             arr.pos = 1, arr.type = "triangle", lwd = 1)en.Node(c(x1, y3), lab = "u1")
en.Node(c(x2, y3), lab = "u2")
en.Node(c(x3, y2), lab = "u3", pos = 1.5)
en.Node(c(x3, y4), lab = "u4", pos = 2.5)
en.Node(c(x5, y4), lab = "u5")
en.Capacitator(c(0.5*(x1 + x2),y3), lab = "C1", vert = FALSE)
en.Capacitator(c(x4, y4), lab = "C3", vert = FALSE)
en.Capacitator(c(x4, 0.5*(y1+y2)), lab = "C2", vert = TRUE)
en.Resistor(c(x1, y2), lab = "R0")
en.Resistor(c(x2, 0.5*(y1+y2)), lab = "R1")
en.Resistor(c(x2, 0.5*(y4+y5)), lab = "R2")
en.Resistor(c(x3, 0.5*(y4+y5)), lab = "R4")
en.Resistor(c(x3, 0.5*(y1+y2)), lab = "R3")
en.Resistor(c(x5, 0.5*(y1+y2)), lab = "R5")
en.Ground(c(1.0, 0.05))
```
<span id="page-12-1"></span>openplotmat *Creates an empty plot used for diagram plotting.*

#### **Description**

Creates a plotting region, bounded by [0,1] without axes, labels, titles

#### Usage

openplotmat (asp =  $NA$ , ...)

#### Arguments

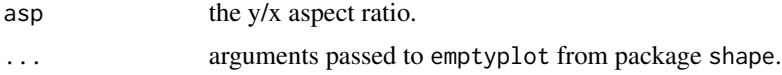

#### Author(s)

Karline Soetaert <karline.soetaert@nioz.nl>

<span id="page-13-0"></span>14 plotmat

#### See Also

emptyplot from package shape.

<span id="page-13-1"></span>plotmat *plots a graph (network), based on a transition matrix*

# Description

visualises a transition matrix as a number of (labeled) boxes connected by (labeled) arrows.

### Usage

```
plotmat(A, pos = NULL, curve = NULL, name = NULL, absent = \theta,
        relsize = 1, lwd = 2, lcol = "black", box.size = 0.1,
        box.type = "circle", box.prop = 1, box.col = "white",
        box.lcol = local, box.lwd = lwd,shadow.size = 0.01, shadow.col = "grey", dr = 0.01,
        dtext = 0.3, self.lwd = 1, self.cex = 1,
        self.shiftx = box.size, self.shifty = NULL,
        self.arrpos = NULL, arr.lwd = lwd, arr.lcol = lcol,
        arr.tcol = lcol, arr.col = "black", arr.type = "curved",
        arr.pos = 0.5, arr.length = 0.4, arr<u>.width = arr.length/2</u>,
        endhead = FALSE, mx = 0.0, my = 0.0, box.cex = 1,
        txt.col = "black", txt.xadj = 0.5, txt.yadj = 0.5,
        txt.font = 1, prefix = "", cex = 1, cex.txt = cex,add = FALSE, main = ''', cex.mainloop = cex,segment.from = 0, segment.to = 1, latex = FALSE, ...)
```
#### Arguments

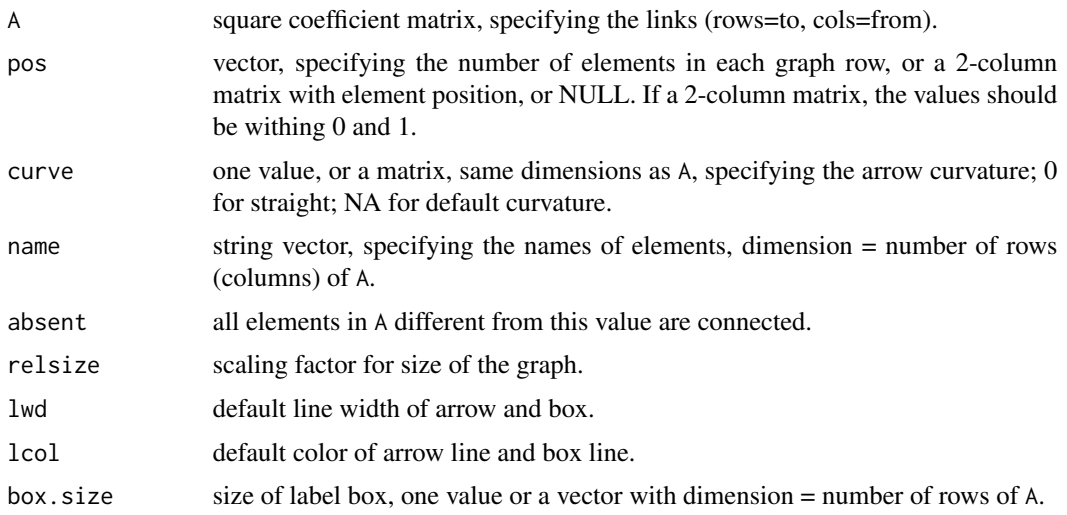

#### plotmat and the state of the state of the state of the state of the state of the state of the state of the state of the state of the state of the state of the state of the state of the state of the state of the state of th

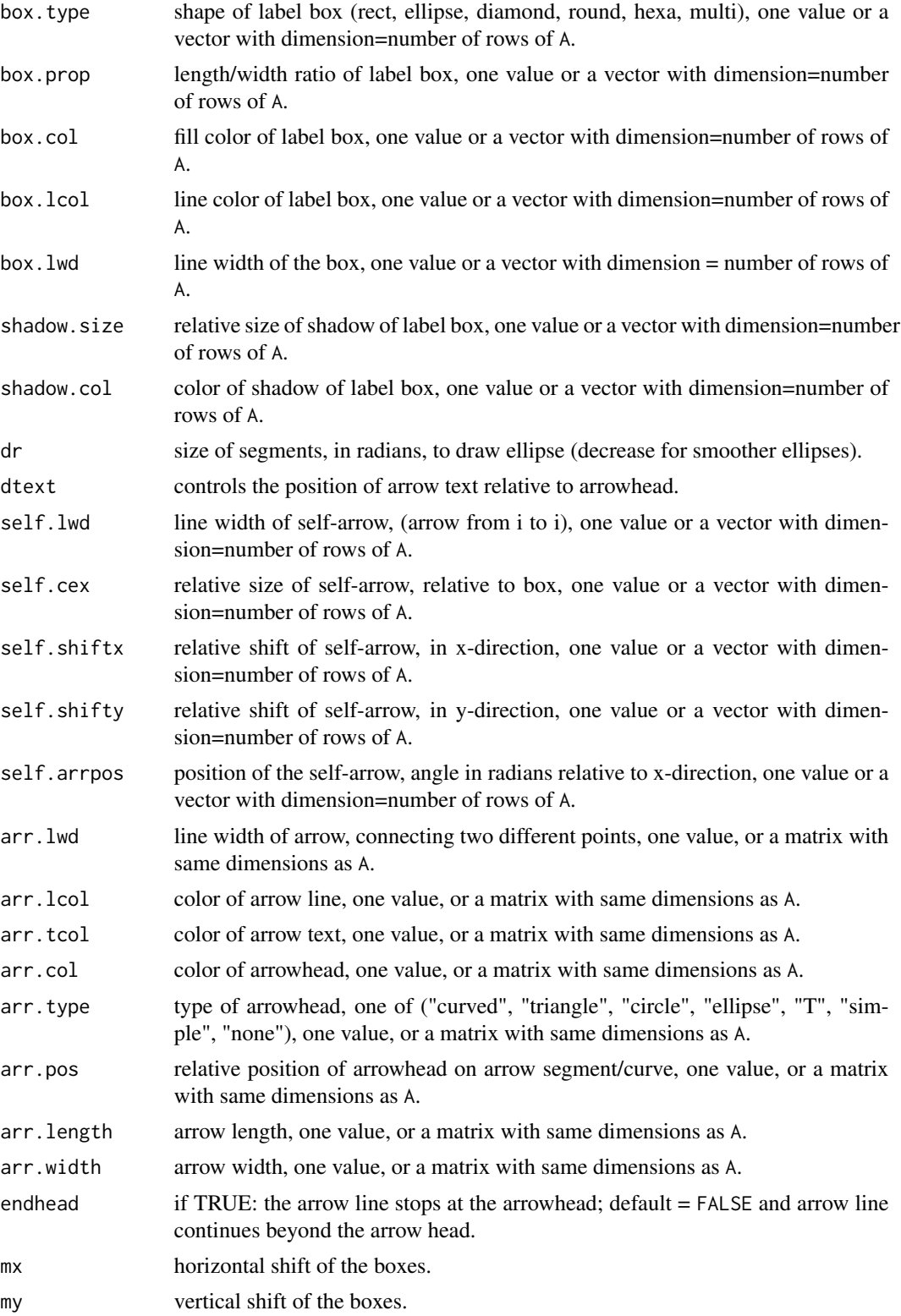

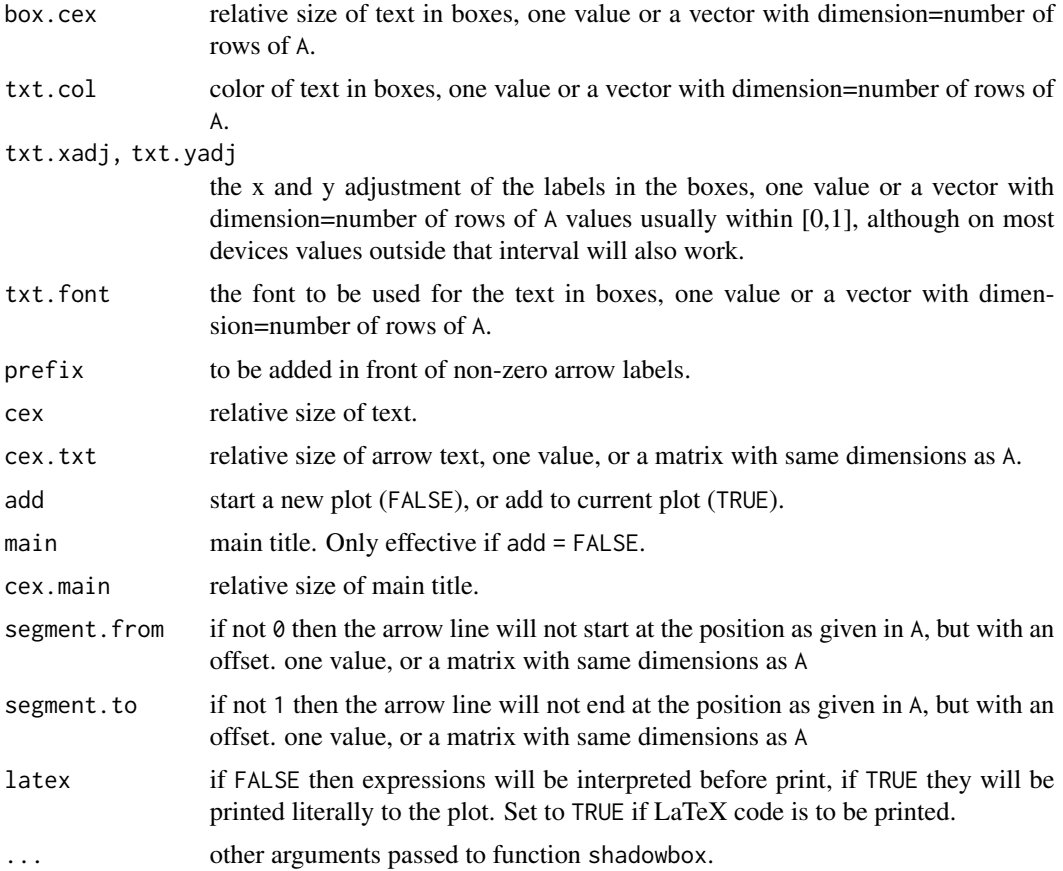

# Details

The square transition matrix A determines the number of elements of A (rows of A) and which elements are connected (all values in A different from absent).

A also provides the values of arrowlabels.

The position of the elements are specified with pos, which is either NULL, or a vector specifying the number of elements on a row, or a 2-columned matrix specifying the  $(x,y)$  position of each element.

The ordering of elements is according to the row number of A

- when pos is NULL, the elements will be arranged on a circle
- when pos is a vector, it specifies the number of elements in each row. For instance, with pos =  $c(3,2,1)$  the elements will be arranged in 3 rows (length of vector); on top row, 3 elements; on second row 2, and on third row 1 element will be positioned. All elements within a row are equally distributed horizontally, all rows are equally distributed vertically.
- when pos is a matrix, it specifies the x (1st column) and y (2nd column) position of each element.

The offset from x-axis and from y-axis can be changed with mx and my.

The name of each element is given by vector name; this name is written in its respective box.

#### <span id="page-16-0"></span>plotmat that the contract of the contract of the contract of the contract of the contract of the contract of the contract of the contract of the contract of the contract of the contract of the contract of the contract of t

The relative size of this text can be changed by box.cex.

By default, a shadow is drawn, in the right-lower corner of the box.

The shadow color and relative size is specified with shadow.col and shadow.size respectively.

both can be one value (equal shadows) or a vector, specifying one value for each box shadow.

shadow. size  $= 0$  toggles off the drawing of the shadow.

The type of the box is set with "box.type" which can take on the values:

- "rect": a rectangle,
- "ellipse": an ellipse,
- "diamond": a diamond,
- "round": a rectangle with rounded left and right edges,
- "hexa": a hexagonal shape,
- "multi": a multigonal shape.
- "none" if no box is to be drawn.

The length of the box is set with box.size, the proportionality (length/width) ratio with box.prop. The fill-color of the box is specified with box.col; the line width of the box with box.lwd and the line color with box.lcol;

All box properties can be either one value (equal boxes) or a vector, specifying one value for each box.

For all values  $A[i,j]$  of A which are not equal to absent, one arrow is drawn \*from\* column-element j \*to\* the row-element i of A.

The curvature of this arrow is specified with matrix element curve[i,j],

where 'curve' is either NULL, one value, or has the same dimension as A.

A straight arrow has curvature 0, NA (the default) chooses a default curvature,

Positive or negative values of curve draws curved arrows.

If the arrow is curved, then dr is the increment used to draw the ellipse; set to a lower value for smoother lines.

The type of the arrowhead is set with arr.type which can take the values:

- "simple" : uses comparable R function arrows
- "triangle": uses filled triangle
- "curved" : draws arrowhead with curved edges
- "circle" : draws circular head
- "ellipse" : draws ellepsoid head
- "T" : draws T-shaped (blunt) head
- "none" : no arrow head is drawn

The line color and width of the arrow line is set with arr.lcol and arr.lwd The size of the arrow head is specified with arr.length and arr.width, the position of the arrow head is specified with  $arr.pos$  (value between [0,1]). see [Arrowhead](#page-0-0) for details on arrow head

# <span id="page-17-0"></span>Value

a list containing:

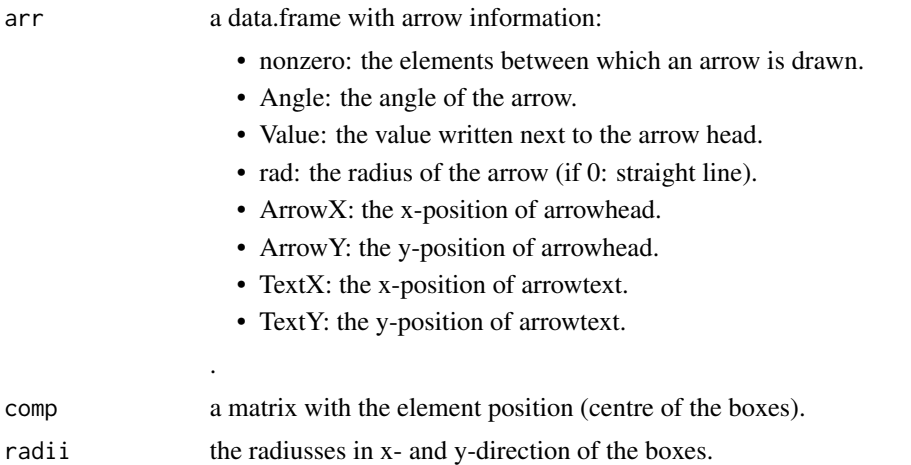

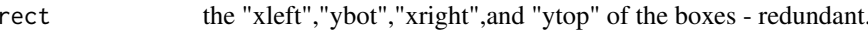

# Author(s)

Karline Soetaert <karline.soetaert@nioz.nl>

# See Also

[shadowbox](#page-27-1),

[Arrowhead](#page-0-0) from package shape

try: demo(plotmat)

```
M \leq - matrix(nrow = 4, ncol = 4, byrow = TRUE, data = 0)
pp \leq - \text{plotmat}(M, \text{pos} = c(1, 2, 1), \text{ name} = c("A", "B", "C", "D"),1wd = 1, box.1wd = 2, cex.txt = 0.8,
               box.size = 0.1, box.type = "square", box.prop = 0.5,
               main = "plotmat")
pp
# when explicitly given, pos should should be inbetween 0, 1
pos <- cbind (c(0.2, 0.4, 0.6, 0.8), c(0.8, 0.6, 0.4, 0.2))
pp \leq plotmat(M, pos = pos, name = c("A", "B", "C", "D"),
               1wd = 1, box.1wd = 2, cex.txt = 0.8,
               box.size = 0.1, box.type = "square", box.prop = 0.5,
               main = "plotmat")
# includes arrows between boxes
pm < -\text{par}(\text{m}frow = c(2, 2))
```
#### plotmat the contract of the contract of the contract of the contract of the contract of the contract of the contract of the contract of the contract of the contract of the contract of the contract of the contract of the co

```
M \le - matrix(nrow = 4, ncol = 4, byrow = TRUE, data = 0)
M[2, 1] <- M[3, 1] <- M[4, 2] <- M[4, 3] <- "f1"
col <- M
col[] <- "red"
col[2, 1] <- col[3, 1] <- "blue"
pp <- plotmat(M, pos = c(1, 2, 1), curve = 0, name = 1:4,
              1wd = 1, box.1wd = 2, box.cex = 1:4, cex.txt = 0.8,
              arr.lcol = col, arr.tcol = col,
              arr.col = col, box.type = "circle",
              box.prop = 1.0, main = "plotmat")
pp \le - \text{plotmat}(M, \text{pos} = c(1, 2, 1), \text{curve} = 0, \text{name} = 1:4,1wd = 1, box.1wd = 2, box.cex = 1:4, cex.txt = 0.8,
              arr.lcol = col, arr.tcol = col, arr.col = col,
              box.type = "circle", box.prop = 1.0, arr.len = 0.3,
              segment.from = 0.35, segment.to = 0.65)
M[1, 2] <- M[1, 3] <- M[2, 4] <- M[3, 4] <- "f2"pp <- plotmat(M, pos = c(1, 2, 1), curve = 0.1, name = 1:4,
              1wd = 1, box.1wd = 2, box.cex = 1:4, cex.txt = 0.8,
              arr.lcol = col, arr.tcol = col,
              arr.col = col, box.type = "none"
              box.prop = 1.0, main = "plotmat", arr.len = 0.2,
              segment.from = 0.3, segment.to = 0.7)
pp \leq plotmat(M, pos = c(1, 2, 1), curve = 0.1, name = 1:4,
              box.lwd = 2, box.cex = 1:4, cex.txt = 0.8,
              arr.lcol = col, arr.tcol = "green",
              arr.col = col, arr.pos = 0.7,
              arr. type = "simple", lwd = 2, box.type = "none",box.prop = 1.0, main = "plotmat", arr.len = 0.2,
              segment.from = 0.3, segment.to = 0.7)
par(mfrow=pm)
# self arrows
diag(M) <- "self"
pp \leq plotmat(M, pos = c(2, 2), curve = 0, name = LETTERS[1:4],
              1wd = 1, box.1wd = 2, cex.txt = 0.8, self.cex = 0.5,
              self.shiftx = c(-0.1, 0.1, -0.1, 0.1),box.type = "diamond", box.prop = 0.5, main = "plotmat")
# different arrows
M \leq - matrix(nrow = 4, ncol = 4, data = 0)
M[2, 1] <- 1 ; M[4, 2] <- 2 ; M[3, 4] <- 3; M[1, 3] <- 4
pp \le plotmat(M, pos = c(1, 2, 1), curve = 0.2, name = letters[1:4],
              lwd = 1, box.lwd = 2, cex.txt = 0.8, arr.type = "triangle",box.size = 0.1, box.type = "hexa", box.prop = 0.5,
              main = "plotmat")
```
arrlwd <- M\*2

```
arr.length <- M*0.4
cextxt <- M*0.8
plotmat(M, pos = c(1, 2, 1), curve = 0.2, name = letters[1:4], lwd = 1,box.lwd = 2, arr.type = "triangle", box.size = 0.1,
        box.type = "hexa", box.prop = 0.5, main = "plotmat",
        arr.lwd = arrlwd, arr.length = arr.length, cex.txt = cextxt,
        txt.font = 1:4, txt.xadj = seq(-3, 3, length.out = 4),
        txt.yadj = 1)M \leq - matrix(nrow = 4, ncol = 4, byrow = TRUE, data = 0)
M <- as.data.frame(M)
M[[2,1]]<- "k[si]"
M[[3,1]]<- "k[N]"
M[[4,2]]<- "sqrt(frac(2,3))"
names <-
  c(expression(lambda[12]), "?",
    expression(lambda[13]),expression(lambda[23]))
plotmat(M, pos = c(1, 2, 1), name = names, lwd = 1, box.lwd = 2,
        curve = 0, cex.txt = 0.8, box.size = 0.1, box.type = "square",
        box.prop = 0.5, main = "plotmat")
plotmat(M, name = letters[1:4], curve = 0, box.cex = 1:4, box.lwd = 4:1,
        box.size = 0.075, arr.pos = 0.7,
        box.col = c("lightblue", "green", "yellow", "orange"))
# No arrows, just lines with different colors
M \le - matrix(nrow = 4, ncol = 4, data = 0)
M[2, 1]<- 1 ; M[4, 2] <- 2 ; M[3, 4] <- 3; M[1, 3] <- 4
pp \leq- plotmat(M, pos = c(1, 2, 1), curve = 0.2, name = letters[1:4],
              lwd = 1, box.lwd = 2, cex.txt = 0.8, arr.type = "none",
              arr.lcol = M, box.size = 0.1, box.type = "hexa",box.prop = 0.5, main = "plotmat")
pp \le - plotmat(M, pos = c(1, 2, 1), curve = 0.4, name = "",
              arr.type = "none", arr.local = M,box.type = "none", cex.txt = 0,
              main = "plotmat")
```
<span id="page-19-1"></span>

plotweb *plots a web*

#### Description

plots a web, based on a flow matrix

<span id="page-19-0"></span>

#### plotweb 21

# Usage

```
plotweb(flowmat, names = NULL, lab.size = 1.5, add = FALSE,
       fig.size = 1.3, main = "", sub = "", sub2 = "",
        log = FALSE, mar = c(2, 2, 2, 2),
        nullflow = NULL, minflow = NULL, maxflow = NULL,
        legend = TRUE, leg.digit = 5, leg.title = NULL,
        lcol = "black", arr.col = "black",
        val = FALSE, val.digit = 5, val.size = 0.6, val.col = "red",
        val.title = NULL, val.ncol = 1,
        budget = FALSE, bud.digit = 5, bud.size = 0.6,
        bud.title = "budget", bud.ncol = 1,
        maxarrow = 10, minarrow = 1, length = 0.1, dcirc = 1.2, bty = "o", ...)
```
# Arguments

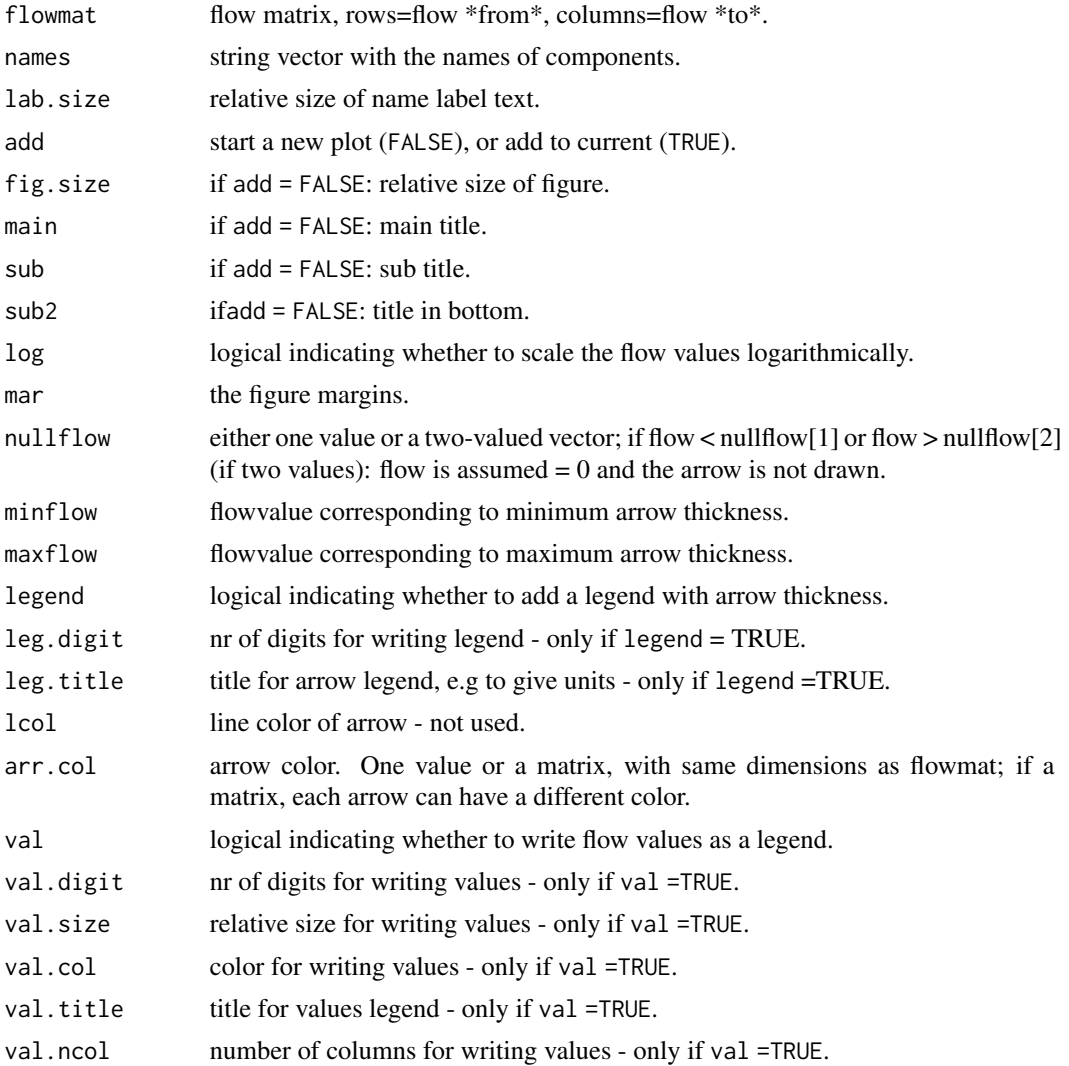

<span id="page-21-0"></span>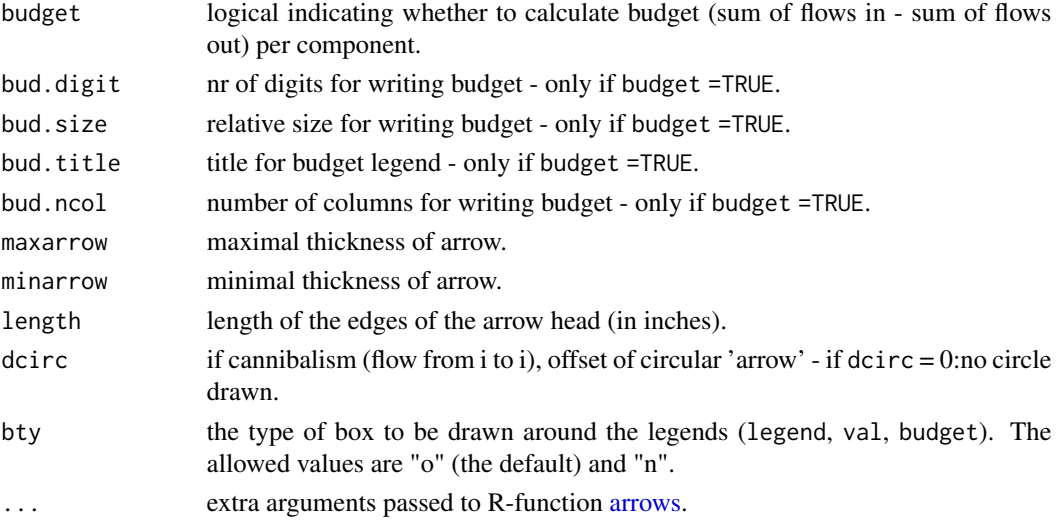

# Details

This function is less flexible than function [plotmat](#page-13-1)

It is meant for visualisation of food web flows, that are inputted as a flow matrix.

It displays the elements on a circle, and, where there is a mass flow, two elements are connected,

the magnitude of the web flows is reflected by the thickness of the arrow

Note that the input matrices from function plotmat and plotweb are transposed.

# Author(s)

Karline Soetaert <karline.soetaert@nioz.nl>

# See Also

[plotmat](#page-13-1),

[Rigaweb](#page-22-1), [Takapotoweb](#page-32-1)

try: demo(plotweb)

```
plotweb(Rigaweb, main = "Gulf of Riga food web",
        sub = "mgC/m3/d", val = TRUE)ArrCol <- Rigaweb
ArrCol[] <- "black"
ArrCol[,"Sedimentation"] <- "green"
plotweb(Rigaweb, main = "Gulf of Riga food web",
        sub = "mgC/m3/d", val = FALSE, arr.col = ArrCol)plotweb(diag(20), main = "plotweb")
```
<span id="page-22-1"></span><span id="page-22-0"></span>

#### Description

Carbon flux matrix of the Gulf of Riga planktonic food web in autumn as reconstructed by inverse modelling by Donali et al. (1999).

The Gulf of Riga is a highly eutrophic system in the Baltic Sea.

The foodweb comprises 7 functional compartments:

- picoautotrophs (P1)
- non-picoautotrophs (P2)
- bacteria (B)
- heterotrophic nanoflagellates (N)
- zooplankton (Z)
- detritus, including virus (D)
- dissolved organic carbon (DOC)

and two external compartments:

- CO2
- Sedimentation

These compartments are connected with 26 flows.

Units of the flows are mg C/m3/day.

#### Usage

Rigaweb

# Format

matrix with flow values, where element ij denotes flow from compartment i to j

rownames and columnames are the components.

# Author(s)

Karline Soetaert <karline.soetaert@nioz.nl>

# References

Donali, E., Olli, K., Heiskanen, A.S., Andersen, T., 1999. Carbon flow patterns in the planktonic food web of the Gulf of Riga, the Baltic Sea: a reconstruction by the inverse method. Journal of Marine Systems 23, pp. 251 268.

# See Also

[Takapotoweb](#page-32-1)

#### Examples

plotweb(Rigaweb, main = "Gulf of Riga planktonic food web",  $sub = "mgC/m3/day")$ 

<span id="page-23-1"></span>segmentarrow *adds 3-segmented arrow between two points.*

# Description

Connects two points with 3 segments (default = left-vertical-right) and adds an arrowhead on one of the segments at a certain distance

#### Usage

segmentarrow(from, to,  $lwd = 2$ ,  $lty = 1$ ,  $lcol = "black",$  $arr.col = lcol, arr.side = 2, arr.pos = 0.5,$  $path = "LVR", dd = 0.5, ...)$ 

# Arguments

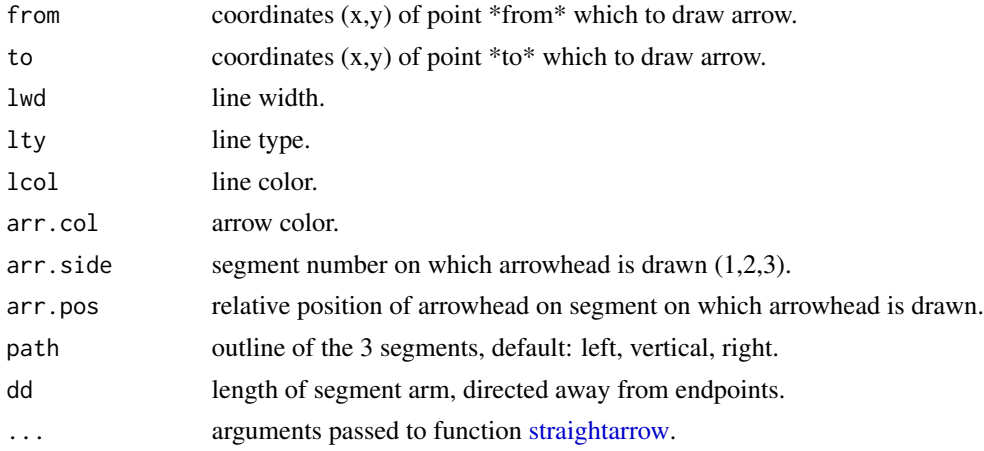

#### Details

one segmented arrow is drawn between two points '(from, to)' how the segments are drawn is set with path which can take on the values:

- "LVR": first left then vertical then right.
- "RVL": first right then vertical then left.
- "UHD": first up then horizontal then down.

<span id="page-23-0"></span>

#### <span id="page-24-0"></span>segmentarrow 25

• "DHU": first down then horizontal then up.

The segment(s) on which the arrow head is drawn is set with  $arr$ . side, which is one or more values in (1, 2, 3).

The position of the arrowhead, on the segment on which it is drawn, is set with arr.pos, a value between 0(start of segment) and 1 (end of segment)

The type of the arrowhead is set with arr.type which can take the values:

- "none" : skips the drawing of arrows.
- "simple" : uses comparable R function [arrows.](#page-0-0)
- "triangle": uses filled triangle.
- "curved" : draws arrowhead with curved edges.
- "circle" : draws circular head.
- "ellipse" : draws ellepsoid head.
- "T" : draws T-shaped (blunt) head.

The size of the arrow head can be specified with the arguments arr.length and arr.width. See [Arrowhead](#page-0-0) from package shape for details on arrow head.

#### Value

coordinates (x,y) where arrowhead is drawn

#### Author(s)

Karline Soetaert <karline.soetaert@nioz.nl>

#### See Also

[straightarrow](#page-31-1), [bentarrow](#page-2-1), [curvedarrow](#page-6-1), [selfarrow](#page-25-1), [treearrow](#page-43-1), [splitarrow](#page-29-1),

[arrows](#page-0-0): the comparable R function,

[Arrows](#page-0-0): more complicated arrow function from package shape

try: demo(plotweb)

```
openplotmat(main="segmentarrow")
pos \le-cbind(A \le- seq(0.2, 0.8, by = 0.2), rev(A))
text(pos, LETTERS[1:4], cex = 2)segmentarrow(from = pos[1,  ] + c(0, 0.05), to = pos[2,  ] + c(0, 0.05),arr.pos = 1, arr.add = 1, dd = 0.1,
             path = "UHD", lcol = "darkred")
segmentarrow(from = pos[2, ] + c(-0.05, 0), to = pos[3, ] + c(-0.05, 0.01),arr.pos = 1, arr.add = 1, dd = 0.1,
```

```
lcol = "black", arr.type = "triangle")
segmentarrow(from = pos[2, ] + c(0.05, 0), to = pos[3, ] + c(0.05, 0.01),arr.pos = 0.5, dd = 0.3, path = "RVL", arr.size = 1,
            lcol = "lightblue", arr.type = "simple")
segmentarrow(from = pos[3, ] + c(0.05, 0), to = pos[4, ] + c(-0.05, 0.01),arr.pos = 0.5, dd = 0.05, path = "RVL", lcol = "darkblue",
            arr.type = "ellipse")
segmentarrow(from = pos[3, ] + c(0, -0.05), to = pos[4, ] + c(0, 0.05),
            arr.pos = 0.5, arr.size = 3, dd = 0.05, path = "DHU",lcol = "darkgreen")
segmentarrow(from = pos[3,] + c(-0.05, -0.05), to = pos[4, ] + c(0, -0.05),
            arr.pos = 0.5, arr.size = 1:3, dd = 0.3, path = "DHU",lcol = "green")
```
<span id="page-25-1"></span>selfarrow *adds a circular, self-pointing arrow to a plot*

#### Description

adds a circular arrow, from and to the same point

#### Usage

```
selfarrow(pos, lwd = 2, lty = 1, lcol = "black", arr.pos = 0.5,
         path = "L", curve = c(0.1, 0.1), dr = 0.01, code = 1, ...)
```
#### Arguments

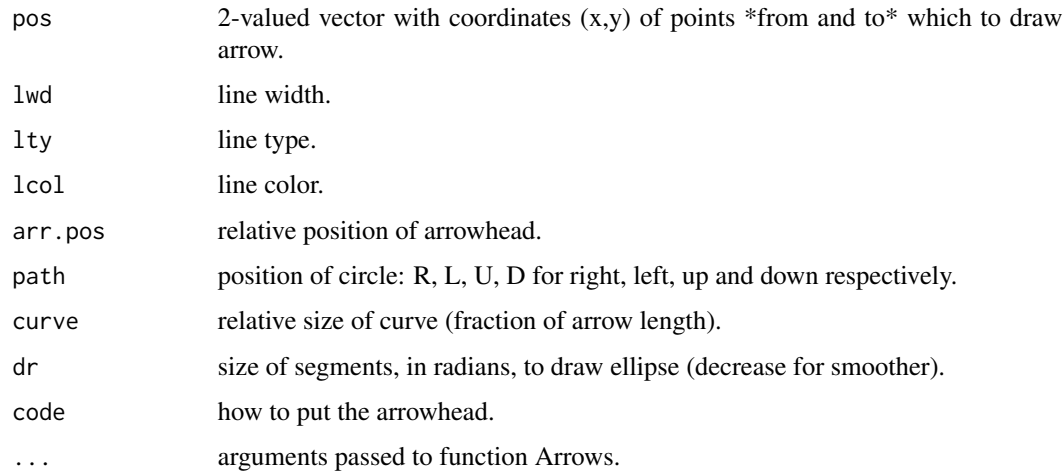

#### <span id="page-26-0"></span>selfarrow 27

# Details

draws a circular arrow from and to one point

The position of the arrowhead on the circle is set with  $arr.pos$ , a value between 0 (at start) and  $1(at)$ end of circle)

The type of the arrowhead is set with arr.type which can take the values:

- "none" : skips the drawing of arrows.
- "simple" : uses comparable R function [arrows.](#page-0-0)
- "triangle": uses filled triangle.
- "curved" : draws arrowhead with curved edges.
- "circle" : draws circular head.
- "ellipse" : draws ellepsoid head.
- "T" : draws T-shaped (blunt) head.

The size of the arrow head can be specified with the arguments arr. length and arr.width. See [Arrowhead](#page-0-0) for details on arrow head.

# Value

coordinates (x,y) where arrowhead is drawn

#### Author(s)

Karline Soetaert <karline.soetaert@nioz.nl>

# See Also

[straightarrow](#page-31-1), [segmentarrow](#page-23-1), [curvedarrow](#page-6-1), [bentarrow](#page-2-1),[treearrow](#page-43-1), [splitarrow](#page-29-1),

[arrows](#page-0-0): the comparable R function,

[Arrows](#page-0-0): more complicated arrow function from package shape.

```
openplotmat(main = "selfarrow")
pos \leq coordinates(3, mx = 0.05)
text(pos, LETTERS[1:3], cex = 2)
for (i in 1:3)
 selfarrow(pos = pos[i, ], path = "R", arr.pos = 0.2,curve = c(0.05, 0.1), local = "darkred")for (i in 1:3)
 selfarrow(pos = pos[i, ], path = "L", arr.pos = 0.7,lcol = "darkblue", curve = c(0.05, 0.05))
```
28 shadowbox and the state of the state of the state of the state of the state of the state of the state of the state of the state of the state of the state of the state of the state of the state of the state of the state

```
for (i in 1:3)
  selfarrow(pos = pos[i, j, path = "L", arr.pos = 0.5,lcol = "darkgreen", code = i, arr.type = "triangle")
```
<span id="page-27-1"></span>shadowbox *adds a box with a shadow to a plot*

# Description

adds a box, with shadow on a plot; used for writing text

# Usage

```
shadowbox(box.type = "rect", mid, radx, rady = radx,
         shadow.size = 0.01, shadow.col = "grey",
         box.col = "white", lcol = "black", lwd = 1,dr = 0.01, angle = 0, len = 1, nr = 5, rx = rady,
         theta = 90, \ldots)
```
# Arguments

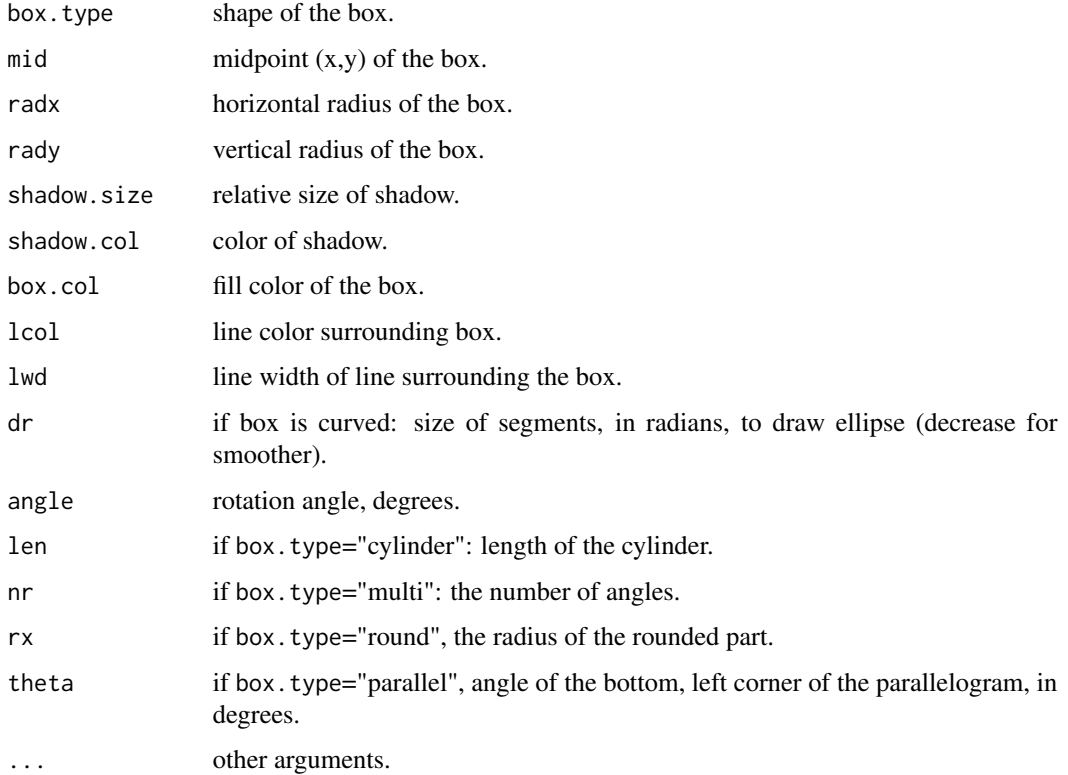

<span id="page-27-0"></span>

#### shadowbox 29

#### Details

one box is drawn, centered aroung point mid and with horizontal and vertical radiusses radx, rady. By default, a shadow is drawn, in the right-lower corner of the box.

The shadow color and relative size is specified with shadow.col and shadow.size respectively.

shadow. size  $= 0$  toggles off the drawing of the shadow.

the type of the box is set with box.type which can take on the values:

- "rect": a rectangle.
- "ellipse": an ellipse.
- "diamond": a diamond.
- "round": a rectangle with rounded sides.
- "hexa": a hexagonal shape.
- "multi": a multigonal shape; also input "nr", the number of angles.
- "cylinder": a cylindrical shape; also input "len", the length of the cylinder.
- "parallel": a parallelogram; "theta" is the angle of the bottom left corner.

the fill-color of the box is specified with box.col;

the line width and color of the box are specified with lwd and lcol

# Author(s)

Karline Soetaert <karline.soetaert@nioz.nl>

```
openplotmat(main="shadowbox")
shadowbox(box.type = "rect", mid = c(0.1, 0.5),
          rady = 0.1, radx = 0.05, angle = 25)
shadowbox(box.type = "round", mid = c(0.3, 0.5),
          rady = 0.05, radx = 0.025, angle = 90,
          shadow.col = "darkred")
shadowbox(box.type = "ellipse", mid = c(0.5, 0.5),
          rady = 0.05, radx = 0.075, box.col = "blue")
shadowbox(box.type = "multi", mid = c(0.8, 0.5),
          rady = 0.05, radx = 0.05, box.col = "darkblue", nr = 5)
```
<span id="page-29-1"></span><span id="page-29-0"></span>

#### Description

connects two sets of points with a star-like structure, adds an arrowhead at a certain distance

# Usage

```
splitarrow(from, to, lwd = 2, lty = 1, lcol = "black", arr.col = lcol,
          arr.size = 2, arr.pos = 0.5, centre = NULL, dd = 0.5, ...)
```
#### Arguments

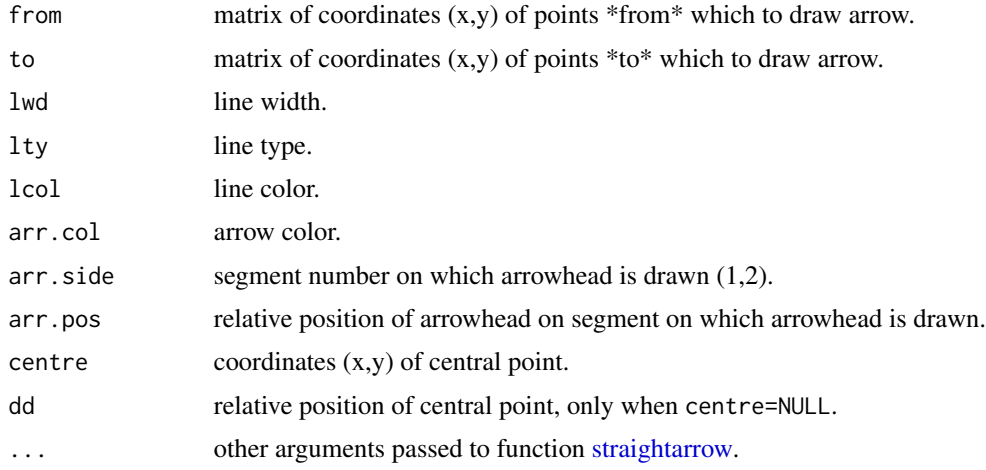

#### Details

a branched arrow is drawn between points '(from, to)', where both from and to can be several points.

The arrow segments radiate into a central point. Either the (x,y) coordinates of this central point are set with centre or it is estimated at a certain distance  $(dd > 0, <1)$  between the centroid of the \*from\* points and the centroid of the \*to\* points.

The segment(s) on which the arrow head is drawn is set with  $arr$ . side, which is one or more values in (1, 2)

- arr.side=1 sets the arrow head on the segment \*from\* -> central point
- arr.side=2 sets the arrow head on the segment central point -> \*to\*

The position of the arrowhead on the segment on which it is drawn, is set with arr.pos, a value between 0(start of segment) and 1(end of segment)

The type of the arrowhead is set with arr.type which can take the values:

#### <span id="page-30-0"></span>splitarrow 31

- "none" : skips the drawing of arrows.
- "simple" : uses comparable R function arrows.
- "triangle": uses filled triangle.
- "curved" : draws arrowhead with curved edges.
- "circle" : draws circular head.
- "ellipse" : draws ellepsoid head.
- "T" : draws T-shaped (blunt) head.

The size of the arrow head can be specified with the arguments arr.length and arr.width. See [Arrowhead](#page-0-0) from package shape for details on arrow head.

# Value

coordinates (x,y) where arrowheads are drawn

# Author(s)

Karline Soetaert <karline.soetaert@nioz.nl>

# See Also

[straightarrow](#page-31-1), [segmentarrow](#page-23-1), [curvedarrow](#page-6-1), [selfarrow](#page-25-1), [bentarrow](#page-2-1), [treearrow](#page-43-1),

[arrows](#page-0-0): the comparable R function,

[Arrows](#page-0-0): more complicated arrow function from package shape.

#### Examples

```
openplotmat(main = "splitarrow")
pos \leq coordinates(c(1, 2, 2, 4, 1))
splitarrow(from = pos[1, 1, to = pos[2:10, 1,arr.size = 1, centre = c(0.5, 0.625)for (i in 1:10)
 textrect(pos[i, ], lab = i, cex = 2, radx = 0.05)
openplotmat(main = "splitarrow")
pos <- coordinates(c(1, 3))
splitarrow(from = pos[1,], to = pos[2:4,], arr.size = 1)splitarrow(from = pos[1,], to = pos[2:4,], arr.size = 2)for (i in 1:4)
 textrect(pos[i, ], lab = i, cex = 2, radx = 0.05)
openplotmat(main = "splitarrow")
pos \leq coordinates(N = 6)
pos \le- rbind(c(0.5, 0.5), pos)
```
 $splitarrow(from = pos[1, ], to = pos[2:7, ], arr.size = 2)$ 

```
for (i in 1:7)
 textrect(pos[i, ], lab = i, cex = 2, radx = 0.05)
```
<span id="page-31-1"></span>straightarrow *adds straight arrow between two points*

#### Description

Plots straight line between two points adds an arrowhead at a certain distance.

# Usage

straightarrow(from, to,  $lwd = 2$ ,  $lty = 1$ ,  $lcol = "black",$  $arr.col = lcol, arr.pos = 0.5, endhead = FALSE,$ segment =  $c(0,1), ...$ )

# Arguments

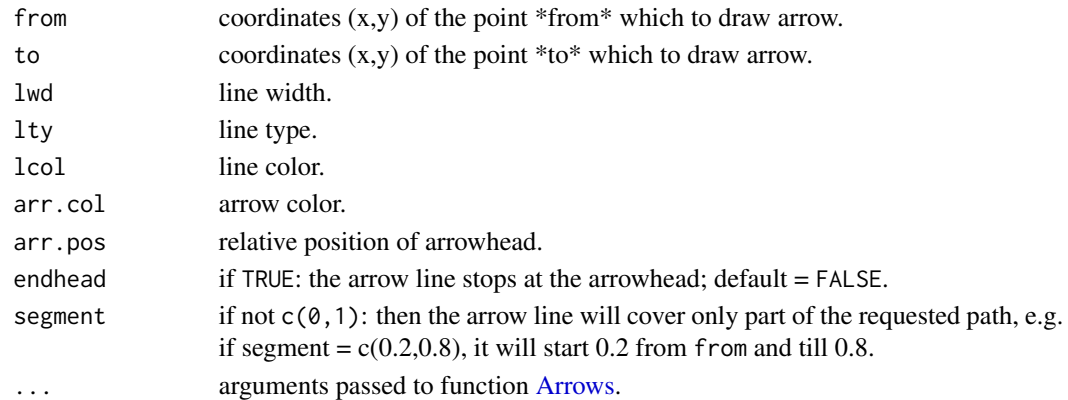

# Details

a straight arrow is drawn between the points '(from, to)' The position of the arrowhead, is set with arr.pos, a value between 0(start point) and 1(endpoint)

The type of the arrowhead is set with arr.type which can take the values:

- "none" : skips the drawing of arrows.
- "simple" : uses comparable R function [arrows.](#page-0-0)
- "triangle": uses filled triangle.
- "curved" : draws arrowhead with curved edges.
- "circle" : draws circular head.
- "ellipse" : draws ellepsoid head.
- "T" : draws T-shaped (blunt) head.

The size of the arrow head can be specified with the arguments arr.length and arr.width. See [Arrowhead](#page-0-0) from package shape for details on arrow head.

<span id="page-31-0"></span>

# <span id="page-32-0"></span>Takapotoweb 33

# Value

coordinates (x,y) where arrowhead is drawn

#### Author(s)

Karline Soetaert <karline.soetaert@nioz.nl>

# See Also

[bentarrow](#page-2-1), [segmentarrow](#page-23-1), [curvedarrow](#page-6-1) [selfarrow](#page-25-1), [splitarrow](#page-29-1), [treearrow](#page-43-1),

[arrows](#page-0-0): the comparable R function,

[Arrows](#page-0-0): more complicated arrow function from package shape.

#### Examples

```
openplotmat(main = "straightarrow")
pos <- coordinates(c(2, 3, 1))
for (i in 1:5)
  straightarrow(from = pos[i, ], to = pos[i+1, ], arr.pos = 0.5)
straightarrow(from = pos[6,  ], to = pos[6,  ] + c(0.3, 0. ),
              arr.type = "T", arr.pos = 1, arr.lwd = 3)for (i in 1:6)
  textrect(pos[i,], lab = LETTERS[i], radx = 0.05)
```
<span id="page-32-1"></span>Takapotoweb *Takapoto atoll planktonic food web*

# Description

Carbon flux matrix of the Takapoto atoll planktonic food web

as reconstructed by inverse modelling by Niquil et al. (1998).

The Takapoto Atoll lagoon is located in the French Polynesia of the South Pacific The food web comprises 7 functional compartments:

- Phytoplankton
- Bacteria
- Protozoa
- Microzooplankton
- Mesozooplankton
- Detritus
- Dissolved organic carbon (DOC)

<span id="page-33-0"></span>and three external compartments/sinks:

- $\cdot$  CO<sub>2</sub>
- Sedimentation
- Grazing

These compartments are connected with 32 flows. Units of the flows are mg C/m2/day

#### Usage

Takapotoweb

#### Format

matrix with flow values, where element ij denotes flow from compartment i to j rownames and columnames are the components.

# Author(s)

Karline Soetaert <karline.soetaert@nioz.nl>

#### References

Niquil, N., Jackson, G.A., Legendre, L., Delesalle, B., 1998. Inverse model analysis of the planktonic food web of Takapoto Atoll (French Polynesia). Marine Ecology Progress Series 165, pp. 17 29.

# See Also

#### [Rigaweb](#page-22-1)

# Examples

```
plotweb(Takapotoweb, main = "Takapoto atoll planktonic food web",
       sub = "mgC/m2/day", lab.size = 1)
```
Teasel *Population dynamics model transition matrix of teasel*

#### **Description**

Transition matrix of the population dynamics model of teasel (Dipsacus sylvestris), a European perennial weed, as discussed in Caswell (2001), and in Soetaert and Herman, (2009)

The life cycle of teasel can be described by six stages:

- dormant seeds < 1yr (DS 1yr)
- dormant seeds 1-2yr (DS 2yr)

#### <span id="page-34-0"></span>Teasel 35

- small rosettes <2.5cm (R small)
- medium rosettes 2.5-18.9 cm (R medium)
- large rosettes >19 cm (R large)
- flowering plants (F)

The matrix contains the transition probabilities from one compartment (column) to another (row).

#### Usage

Teasel

#### Format

matrix with transition probabilities, where element ij denotes transition from compartment j to i rownames and columnames are the component names

# Author(s)

Karline Soetaert <karline.soetaert@nioz.nl>

#### References

Caswell, H. 2001. Matrix population models: construction, analysis, and interpretation. Second edition. Sinauer, Sunderland, Mass.

Karline Soetaert and Peter Herman. 2009. A practical guide to ecological modelling. Using R as a simulation platform. Springer.

# See Also

[Rigaweb](#page-22-1), [Takapotoweb](#page-32-1)

```
curves <- matrix(nrow = ncol(Teasel), ncol = ncol(Teasel), 0)
curves[3,1] <- curves[1,6] <- -0.35
curves[4,6] <- curves[6,4] <- curves[5,6] <- curves[6,5] <- 0.08
curves[3,6] < -0.35
```

```
plotmat(Teasel, pos = c(3, 2, 1), curve = curves, lwd = 1, box.lwd = 2,
       cex.txt = 0.8, box.cex = 0.8, box.size = 0.08, arr.length = 0.5,
       box.type = "circle", box.prop = 1, shadow.size = 0.01,
       self.cex = 0.6, my = -0.075, mx = -0.01, relsize = 0.9,
       self.shifty = 0, self.shiftx = c(0, 0, 0.125, -0.12, 0.125, 0),
       main = "Dispsacus sylvestris")
```
<span id="page-35-1"></span><span id="page-35-0"></span>

#### Description

adds one or more lines of text, in a diamond-shaped box.

#### Usage

```
textdiamond(mid, radx, rady = NULL, lwd = 1, shadow.size = 0.01,
           adj = c(0.5, 0.5), lab = "", box,col = "white",lcol = "black", shadow,col = "grey", angle = 0, ...)
```
#### Arguments

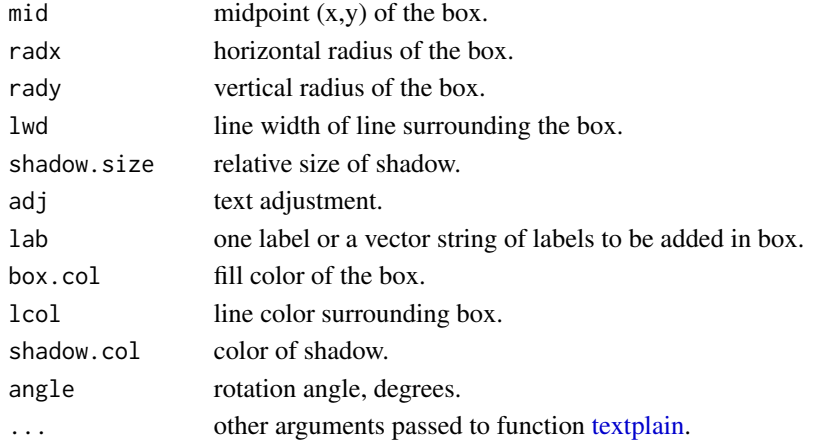

#### Details

see [shadowbox](#page-27-1) for specifications of the diamond-shaped box and its shadow.

#### Author(s)

Karline Soetaert <karline.soetaert@nioz.nl>

#### See Also

[textellipse](#page-36-1), [textempty](#page-37-1),[texthexa](#page-38-1), [textmulti](#page-39-1), [textplain](#page-40-1), [textrect](#page-41-1), [textround](#page-42-1)

```
openplotmat(xlim = c(-0.1, 1.1), main = "textdiamond")
for (i in 1:10)
  textdiamond(mid = runif(2), col = i, radx = 0.1, rady = 0.05,
              lab = LETTER[1], cex = 2, angle = runif(1)*360)
```
<span id="page-36-1"></span><span id="page-36-0"></span>

# Description

adds one or more lines of text, centered around "mid" in an ellipsoid box

# Usage

```
textellipse(mid, radx, rady = radx*length(lab), lwd = 1,
           shadow.size = 0.01, adj = c(0.5, 0.5), lab = "",
           box.col = "white", lcol = "black", shadow.col = "grey",
           angle = 0, dr = 0.01, ...
```
# Arguments

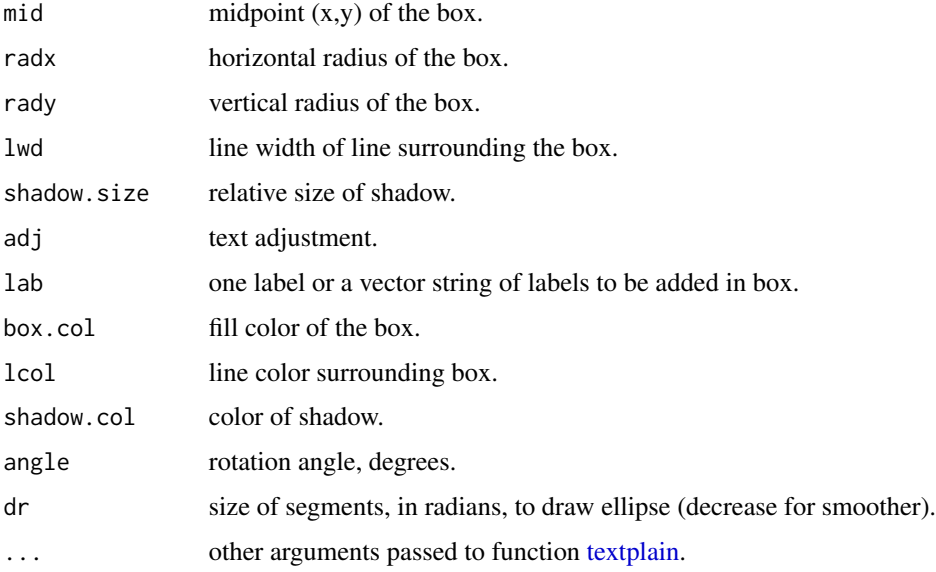

# Details

see [shadowbox](#page-27-1) for specifications of the ellipsoid-shaped box and its shadow

#### Author(s)

Karline Soetaert <karline.soetaert@nioz.nl>

# See Also

[textdiamond](#page-35-1), [textempty](#page-37-1), [texthexa](#page-38-1), [textmulti](#page-39-1), [textplain](#page-40-1), [textrect](#page-41-1), [textround](#page-42-1)

#### Examples

```
openplotmat(xlim = c(-0.1, 1.1), main = "textellipse")for (i in 1:10)
  textellipse(mid = runif(2), col = i, box.col = grey(0.95),
             radx = 0.1, rady = 0.05, lab = LETTERS[i],
             cex = 2, angle = runif(1)*360)
```
<span id="page-37-1"></span>textempty *adds lines of text, on a colored background to a plot*

# Description

adds one or more lines of text, with a colored background, no box

#### Usage

textempty(mid, lab = "", adj =  $c(0.5, 0.5)$ , box.col = "white",  $cex = 1, ...$ )

#### Arguments

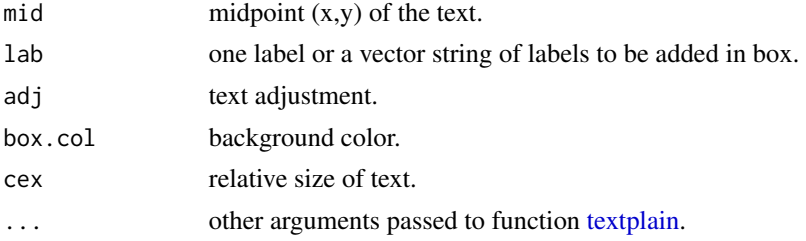

# Author(s)

Karline Soetaert <karline.soetaert@nioz.nl>

# See Also

[textdiamond](#page-35-1), [textellipse](#page-36-1), [texthexa](#page-38-1), [textmulti](#page-39-1), [textplain](#page-40-1), [textrect](#page-41-1), [textround](#page-42-1)

```
openplotmat(xlim = c(-0.1, 1.1), col = "lightgrey", main = "textempty")for (i in 1:10)
  textempty(mid = runif(2), box.col = i, lab = LETTERS[i], cex = 2)
textempty(mid = c(0.5, 0.5), adj = c(0, 0),
  lab = "textempty", box.col = "white")
```
<span id="page-37-0"></span>

<span id="page-38-1"></span><span id="page-38-0"></span>

# Description

adds one or more lines of text, centered around "mid" in an hexagonal box.

# Usage

```
texthexa(mid, radx, rady = radx*length(lab), lwd = 1,
         shadow.size = 0.01, adj = c(0.5, 0.5),
         lab = "", box,col = "white", loc1 = "black",shadow.col = "grey", angle = 0, ...)
```
# Arguments

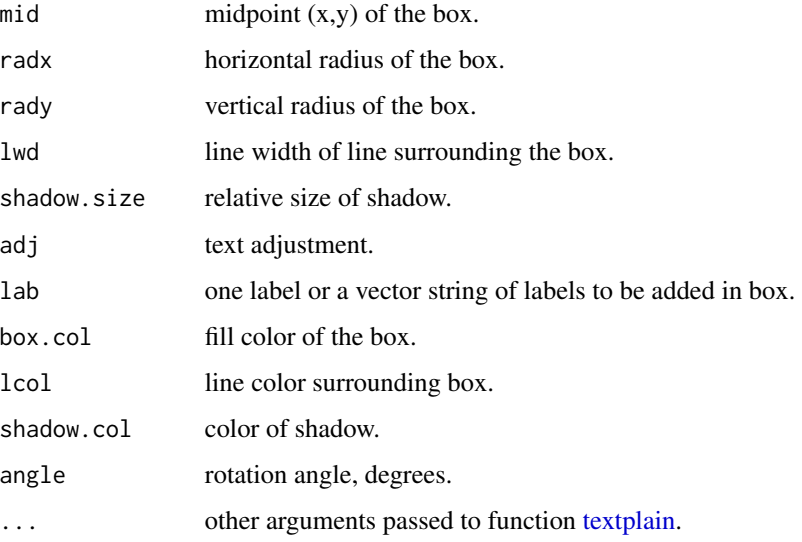

# Details

see [shadowbox](#page-27-1) for specifications of the hexangular box and its shadow

#### Author(s)

Karline Soetaert <karline.soetaert@nioz.nl>

# See Also

[textdiamond](#page-35-1), [textellipse](#page-36-1), [textempty](#page-37-1), [textmulti](#page-39-1), [textplain](#page-40-1), [textrect](#page-41-1), [textround](#page-42-1)

40 textmulti

# Examples

```
openplotmat(xlim = c(-0.1, 1.1), main = "texthexa")
for (i in 1:20)
  texthexa(mid = runif(2), angle = runif(1)*360, col = i,
          box.col = grey(0.95), radx = 0.1, rady = 0.05,
          lab = LETTERS[i], cex = 2)
```
<span id="page-39-1"></span>textmulti *adds lines of text in an multigonal box to a plot*

# Description

adds one or more lines of text, centered around "mid" in an multigonal box

# Usage

textmulti(mid, radx, rady = radx\*length(lab), lwd = 1, shadow.size =  $0.01$ , adj =  $c(0.5, 0.5)$ ,  $lab = "", box,col = "white", local = "black",$ shadow.col = "grey", angle =  $0$ , nr =  $6$ , ...)

# Arguments

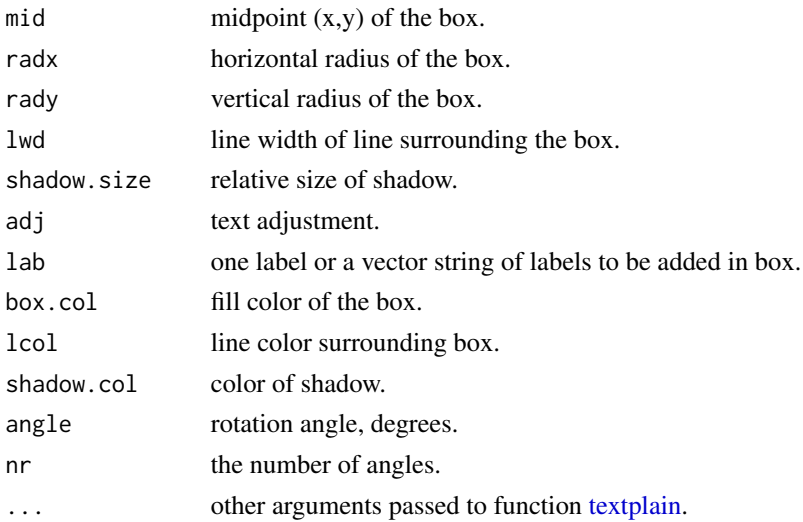

# Details

see [shadowbox](#page-27-1) for specifications of the multigonal box and its shadow.

#### Author(s)

Karline Soetaert <karline.soetaert@nioz.nl>

<span id="page-39-0"></span>

#### <span id="page-40-0"></span>textplain 41

# See Also

[textdiamond](#page-35-1), [textellipse](#page-36-1), [textempty](#page-37-1), [texthexa](#page-38-1), [textplain](#page-40-1), [textrect](#page-41-1), [textround](#page-42-1).

#### Examples

```
openplotmat(xlim = c(-0.1, 1.1), main = "textmulti")
for (i in 1:10)
  textmulti(mid = runif(2), col = i, radx = 0.1, rady = 0.1,
          lab = LETTERS[i], cex = 2, nr = trunc(i/1.5)+3)
```
<span id="page-40-1"></span>textplain *adds lines of text to a plot*

### Description

adds one or more lines of text, centered around "mid"

# Usage

textplain(mid, height =  $0.1$ , lab = "", adj =  $c(0.5, 0.5)$ , ...)

# Arguments

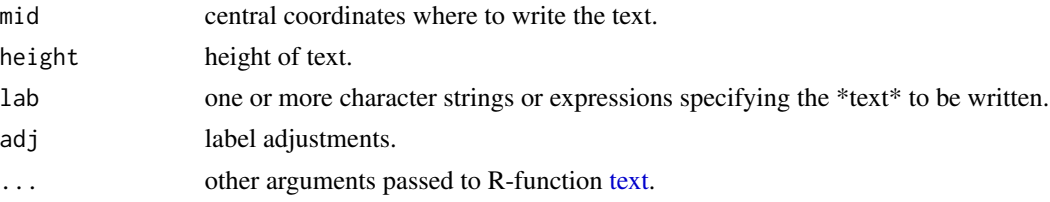

### Author(s)

Karline Soetaert <karline.soetaert@nioz.nl>

# See Also

[textdiamond](#page-35-1), [textellipse](#page-36-1), [textempty](#page-37-1), [texthexa](#page-38-1), [textmulti](#page-39-1), [textrect](#page-41-1), [textround](#page-42-1)

```
openplotmat(main = "textplain")
textplain(mid = c(0.5, 0.5),
          lab = c("this text is", "centered", "4 strings", "on 4 lines"))
textplain(mid = c(0.5, 0.2), adj = c(0, 0.5), font = 2, height = 0.05,
         lab = c("this text is","left alligned"))
textplain(mid = c(0.5, 0.8), adj = c(1, 0.5), font = 3, height = 0.05,
          lab = c("this text is","right alligned"))
```
<span id="page-41-1"></span><span id="page-41-0"></span>

#### Description

Adds one or more lines of text, centered around "mid" in a rectangular box, or in a paralellogram

#### Usage

```
textrect(mid, radx, rady = radx*length(lab), lwd = 1,
         shadow.size = 0.01, adj = c(0.5, 0.5),
        lab = "", box,col = "white",lcol = "black", shadow,col = "grey", angle = 0, ...)textparallel (mid, radx, rady = radx*length(lab), lwd = 1,
         shadow.size = 0.01, adj = c(0.5, 0.5),
        lab = "", box,col = "white",lcol = "black", shadow.col = "grey",
        angle = 0, theta = 90, ...)
```
# Arguments

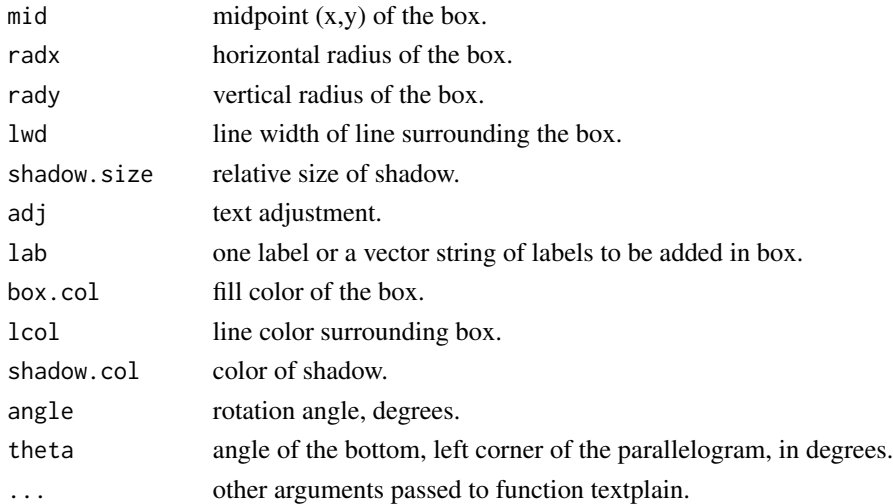

# Details

see [shadowbox](#page-27-1) for specifications of the rectangular box and its shadow.

# Author(s)

Karline Soetaert <karline.soetaert@nioz.nl> Thanks to Michael Folkes for the code of the parallelogram.

#### <span id="page-42-0"></span>textround that the contract of the contract of the contract of the contract of the contract of the contract of the contract of the contract of the contract of the contract of the contract of the contract of the contract of

# See Also

[textdiamond](#page-35-1), [textellipse](#page-36-1), [textempty](#page-37-1), [texthexa](#page-38-1), [textmulti](#page-39-1), [textplain](#page-40-1), [textround](#page-42-1)

#### Examples

```
openplotmat(xlim = c(-0.1, 1.1), main = "textrect")
for (i in 1:10)
  textrect(mid = runif(2), col = i, radx = 0.1, rady = 0.1,
         lab = LETTERS[i], cex = 2)openplotmat(xlim = c(-0.1, 1.1), main = "textparallel")
elpos <-coordinates (c(1, 1, 1, 1, 1))
textparallel(mid = elpos[1,], col = 1, radx = 0.2, rady = 0.1,
          lab = "theta=20", theta = 20)textparallel(mid = elpos[2,], col = 1, radx = 0.2, rady = 0.1,
          lab = "theta=60", theta = 60)textparallel(mid = elpos[3,], col = 1, radx = 0.2, rady = 0.1,
          lab = "theta=100", theta = 100)
textparallel(mid = elpos[4,], col = 1, radx = 0.2, rady = 0.1,
         lab = "theta=140", theta = 140)
textparallel(mid = elpos[5,], col = 1, radx = 0.2, rady = 0.1,
         lab = "theta=170", theta = 170)
```
<span id="page-42-1"></span>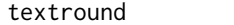

adds lines of text in a rounded box to a plot

#### Description

adds one or more lines of text, centered around "mid" in an a rectangular box with rounded sides

#### Usage

```
textround(mid, radx, rady = radx*length(lab), lwd = 1,
  shadow.size = 0.01, adj = c(0.5, 0.5), lab = "", box.col = "white",
  lcol = "black", shadow,col = "grey", angle = 0, rx = rady, ...)
```
# Arguments

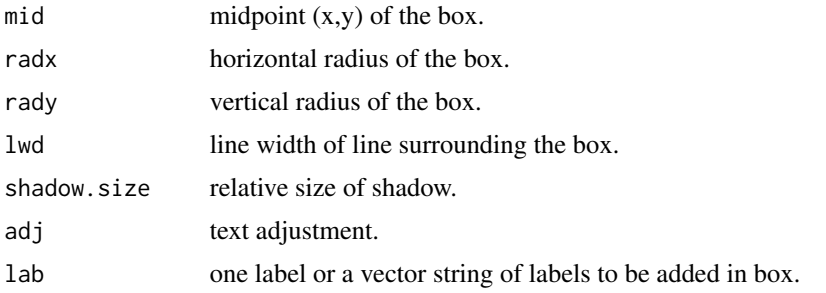

#### <span id="page-43-0"></span>44 treearrow that the contract of the contract of the contract of the contract of the contract of the contract of the contract of the contract of the contract of the contract of the contract of the contract of the contract

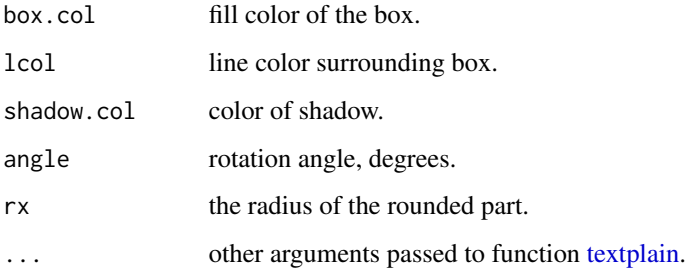

# Details

see [shadowbox](#page-27-1) for specifications of the box and its shadow

# Author(s)

Karline Soetaert <karline.soetaert@nioz.nl>

# See Also

[textdiamond](#page-35-1), [textellipse](#page-36-1), [textempty](#page-37-1), [texthexa](#page-38-1), [textmulti](#page-39-1), [textplain](#page-40-1), [textrect](#page-41-1).

# Examples

```
openplotmat(xlim = c(-0.1, 1.1), main = "textround")
for (i in 1:10)
  textround(mid = runif(2), col = i,
           radx = 0.03, rady = 0.075,
           lab = LETTERS[i], cex = 2)
```
<span id="page-43-1"></span>treearrow *adds a dendrogram-like branched arrow between several points*

# Description

connects two sets of points with a dendrogram-like structure,

adds an arrowhead at a certain distance.

# Usage

$$
\text{treearrow}(\text{from, to, lwd} = 2, \text{ lty} = 1, \text{ lcol} = \text{"black", arr,col} = \text{lcol},
$$
\n
$$
\text{arr}.\text{side} = 2, \text{ arr.pos} = 0.5, \text{ line.pos} = 0.5, \text{ path} = \text{"H", ...}
$$

#### <span id="page-44-0"></span>treearrow and the contract of the contract of the contract of the contract of the contract of the contract of the contract of the contract of the contract of the contract of the contract of the contract of the contract of

#### Arguments

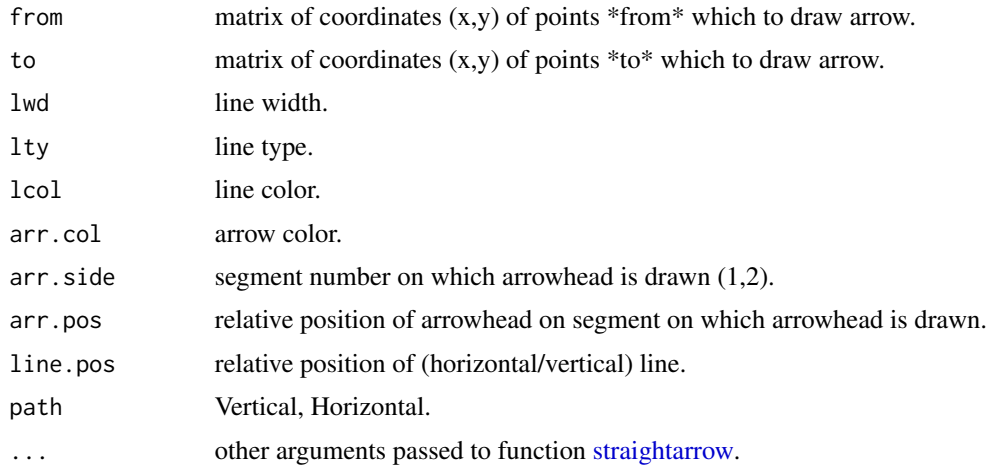

# Details

a tree-shaped arrow is drawn between points '(from, to)', where both from and to can be several points.

How the segments are drawn is set with path which can take on the values:

- "H": (horizontal): first left or right.
- "V": (vertical): first down- or upward.

The segment(s) on which the arrow head is drawn is set with  $arr$ . side, which is one or more values in (1, 2)

The position of the arrowhead on the segment on which it is drawn, is set with arr.pos, a value between 0(start of segment) and 1(end of segment)

The type of the arrowhead is set with arr.type which can take the values:

- "none" : skips the drawing of arrows.
- "simple" : uses comparable R function [arrows.](#page-0-0)
- "triangle": uses filled triangle.
- "curved" : draws arrowhead with curved edges.
- "circle" : draws circular head.
- "ellipse" : draws ellepsoid head.
- "T" : draws T-shaped (blunt) head.

The size of the arrow head can be specified with the arguments arr.length and arr.width. See [Arrowhead](#page-0-0) from package shape for details on arrow head.

# Value

coordinates (x,y) where arrowhead is drawn

<span id="page-45-0"></span>46 treearrow that the contract of the contract of the contract of the contract of the contract of the contract of the contract of the contract of the contract of the contract of the contract of the contract of the contract

#### Author(s)

Karline Soetaert <karline.soetaert@nioz.nl>

#### See Also

[straightarrow](#page-31-1), [segmentarrow](#page-23-1), [curvedarrow](#page-6-1), [selfarrow](#page-25-1), [bentarrow](#page-2-1), [splitarrow](#page-29-1),

[arrows](#page-0-0): the comparable R function,

[Arrows](#page-0-0): more complicated arrow function from package shape.

```
openplotmat(main = "treearrow")
pos <- coordinates(c(3, 2, 4, 1))
treearrow(from = pos[1:5, ], to = pos[6:10, ])
for (i in 1:10)
  textrect(pos[i, ], lab = i, cex = 2, radx = 0.05)
openplotmat(main = "treearrow")
pos \leq coordinates(c(2, 4), hor = FALSE)
treearrow(from = pos[1:2, ], to = pos[3:6, ],arr.side = 1:2, path = "V")
for (i in 1:6)
  textrect(pos[i, ], lab = i, cex = 2, radx = 0.05)
openplotmat(main = "treearrow")
pos <- coordinates(c(3, 5, 7, 7, 5, 3))
treearrow(from = pos[1:15, ], to = pos[15:30, ], arr.side = 0)
for (i in 1:30)
  textrect(pos[i,], hab = i, cex = 1.2, radx = 0.025)
```
# <span id="page-46-0"></span>**Index**

∗ aplot bentarrow, [3](#page-2-0) curvedarrow, [7](#page-6-0) electrical, [8](#page-7-0) plotmat, [14](#page-13-0) plotweb, [20](#page-19-0) segmentarrow, [24](#page-23-0) selfarrow, [26](#page-25-0) shadowbox, [28](#page-27-0) splitarrow, [30](#page-29-0) straightarrow, [32](#page-31-0) textdiamond, [36](#page-35-0) textellipse, [37](#page-36-0) textempty, [38](#page-37-0) texthexa, [39](#page-38-0) textmulti, [40](#page-39-0) textplain, [41](#page-40-0) textrect, [42](#page-41-0) textround, [43](#page-42-0) treearrow, [44](#page-43-0) ∗ datasets Rigaweb, [23](#page-22-0) Takapotoweb, [33](#page-32-0) Teasel, [34](#page-33-0) ∗ hplot openplotmat, [13](#page-12-0) ∗ manip coordinates, [5](#page-4-0) ∗ package diagram-package, [2](#page-1-0) Arrowhead, *[4](#page-3-0)*, *[8](#page-7-0)*, *[17,](#page-16-0) [18](#page-17-0)*, *[25](#page-24-0)*, *[27](#page-26-0)*, *[31,](#page-30-0) [32](#page-31-0)*, *[45](#page-44-0)*

Arrows, *[5](#page-4-0)*, *[7,](#page-6-0) [8](#page-7-0)*, *[25](#page-24-0)*, *[27](#page-26-0)*, *[31–](#page-30-0)[33](#page-32-0)*, *[46](#page-45-0)* arrows, *[5](#page-4-0)*, *[8](#page-7-0)*, *[22](#page-21-0)*, *[25](#page-24-0)*, *[27](#page-26-0)*, *[31–](#page-30-0)[33](#page-32-0)*, *[45,](#page-44-0) [46](#page-45-0)*

bentarrow, *[3](#page-2-0)*, [3,](#page-2-0) *[8](#page-7-0)*, *[25](#page-24-0)*, *[27](#page-26-0)*, *[31](#page-30-0)*, *[33](#page-32-0)*, *[46](#page-45-0)*

coordinates, *[3](#page-2-0)*, [5](#page-4-0) curvedarrow, *[3](#page-2-0)*, *[5](#page-4-0)*, [7,](#page-6-0) *[25](#page-24-0)*, *[27](#page-26-0)*, *[31](#page-30-0)*, *[33](#page-32-0)*, *[46](#page-45-0)*

```
diagram (diagram-package), 2
```
diagram-package, [2](#page-1-0)

```
electrical, 8
en.Amplifier, 3
en.Amplifier (electrical), 8
en.Capacitator, 3
en.Capacitator (electrical), 8
en.Ground, 3
en.Ground (electrical), 8
en.Node, 3
en.Node (electrical), 8
en.Resistor, 3
en.Resistor (electrical), 8
en.Signal, 3
en.Signal (electrical), 8
en.Transistor (electrical), 8
enResistor (electrical), 8
openplotmat, 3, 13
plotmat, 3, 14, 22
plotweb, 3, 20
Rigaweb, 22, 23, 34, 35
segmentarrow, 3, 5, 8, 24, 27, 31, 33, 46
selfarrow, 3, 5, 8, 25, 26, 31, 33, 46
shadowbox, 3, 18, 28, 36, 37, 39, 40, 42, 44
splitarrow, 3, 5, 8, 25, 27, 30, 33, 46
straightarrow, 3, 5, 8, 24, 25, 27, 30, 31, 32,
         45, 46
Takapotoweb, 22, 24, 33, 35
Teasel, 34
text, 41
textdiamond, 3, 10, 36, 37–39, 41, 43, 44
textellipse, 3, 10, 36, 37, 38, 39, 41, 43, 44
textempty, 3, 10, 36, 37, 38, 39, 41, 43, 44
texthexa, 3, 10, 36–38, 39, 41, 43, 44
textmulti, 10, 36–39, 40, 41, 43, 44
```
textparallel *(*textrect*)*, [42](#page-41-0)

48 INDEX

textplain , *[3](#page-2-0)* , *[10](#page-9-0)* , *[36](#page-35-0)[–41](#page-40-0)* , [41](#page-40-0) , *[43](#page-42-0) , [44](#page-43-0)* textrect , *[3](#page-2-0)* , *[36](#page-35-0)[–39](#page-38-0)* , *[41](#page-40-0)* , [42](#page-41-0) , *[44](#page-43-0)* textround , *[3](#page-2-0)* , *[10](#page-9-0)* , *[36](#page-35-0)[–39](#page-38-0)* , *[41](#page-40-0)* , *[43](#page-42-0)* , [43](#page-42-0) treearrow , *[3](#page-2-0)* , *[5](#page-4-0)* , *[8](#page-7-0)* , *[25](#page-24-0)* , *[27](#page-26-0)* , *[31](#page-30-0)* , *[33](#page-32-0)* , [44](#page-43-0)